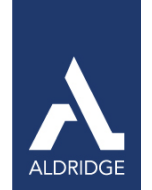

# Monitoring Services Guide **Overview**

Aldridge Monitors are used to evaluate the condition of any device and then perform an action when a threshold is reached. These monitors then generate alerts, by opening tickets, using the information obtained from the monitor.

#### Event Monitors

#### Table 1: Remote Monitors—Event Monitors

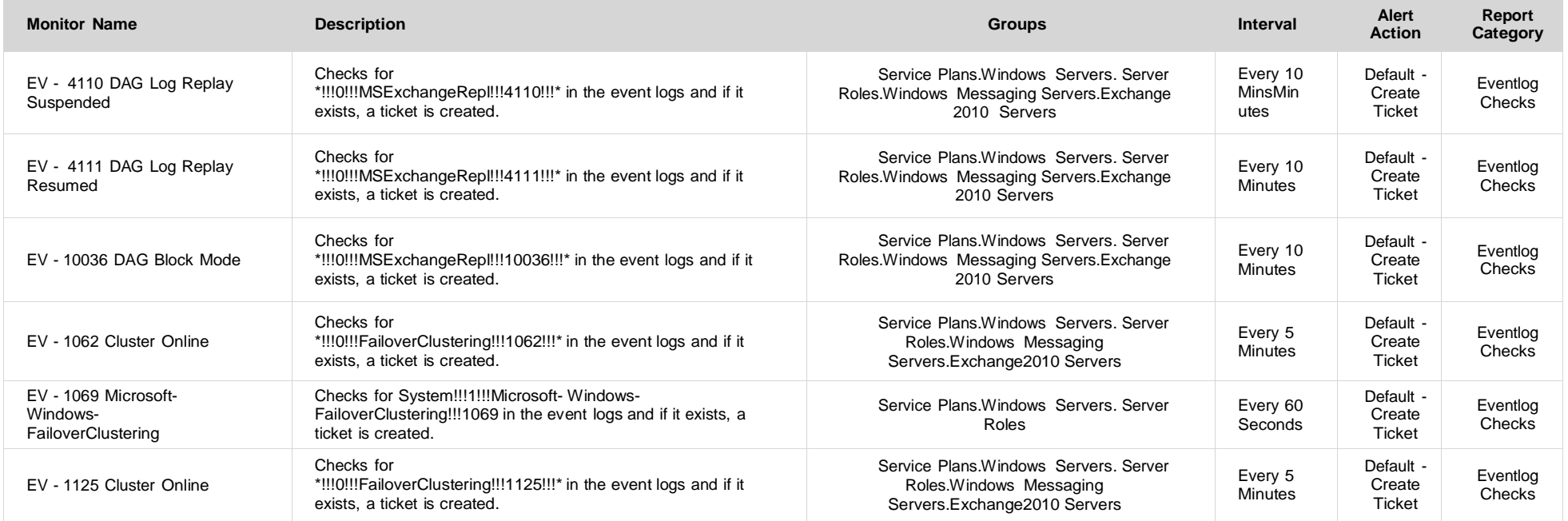

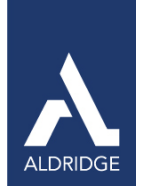

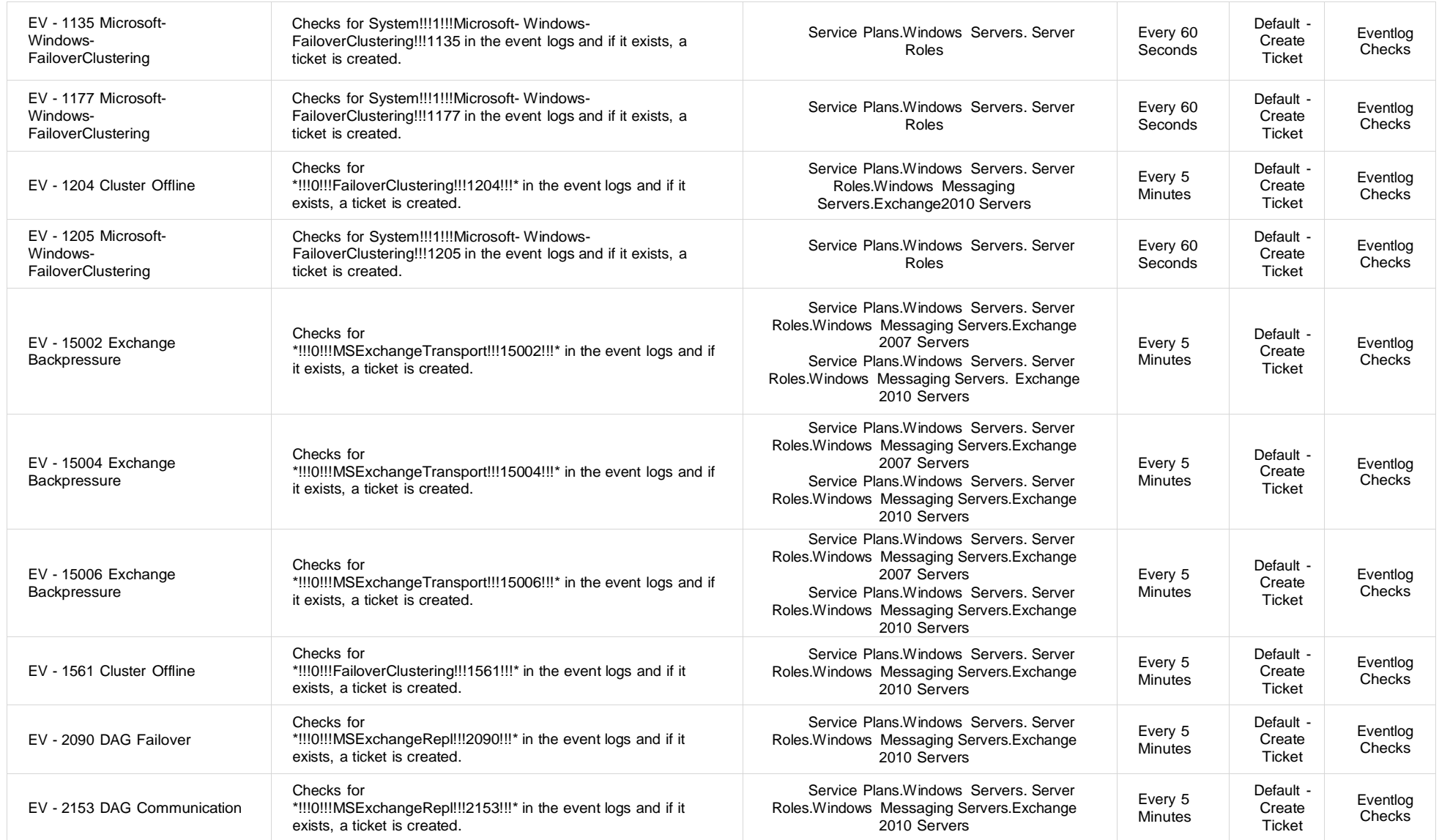

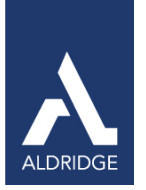

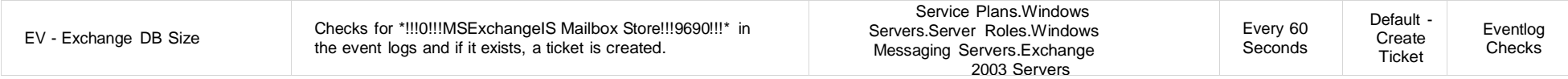

#### File Monitors Table 1: Remote Monitors—File Monitors

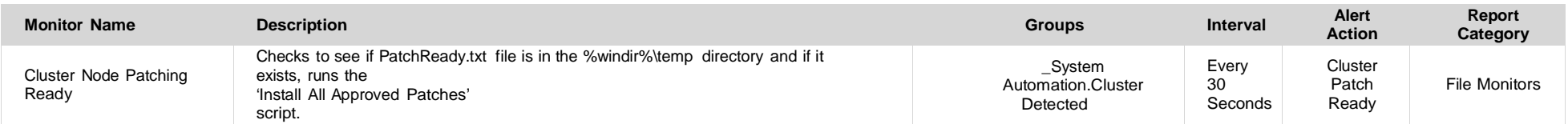

## Network Monitors

# Table 3: Remote Monitors—Network Monitors

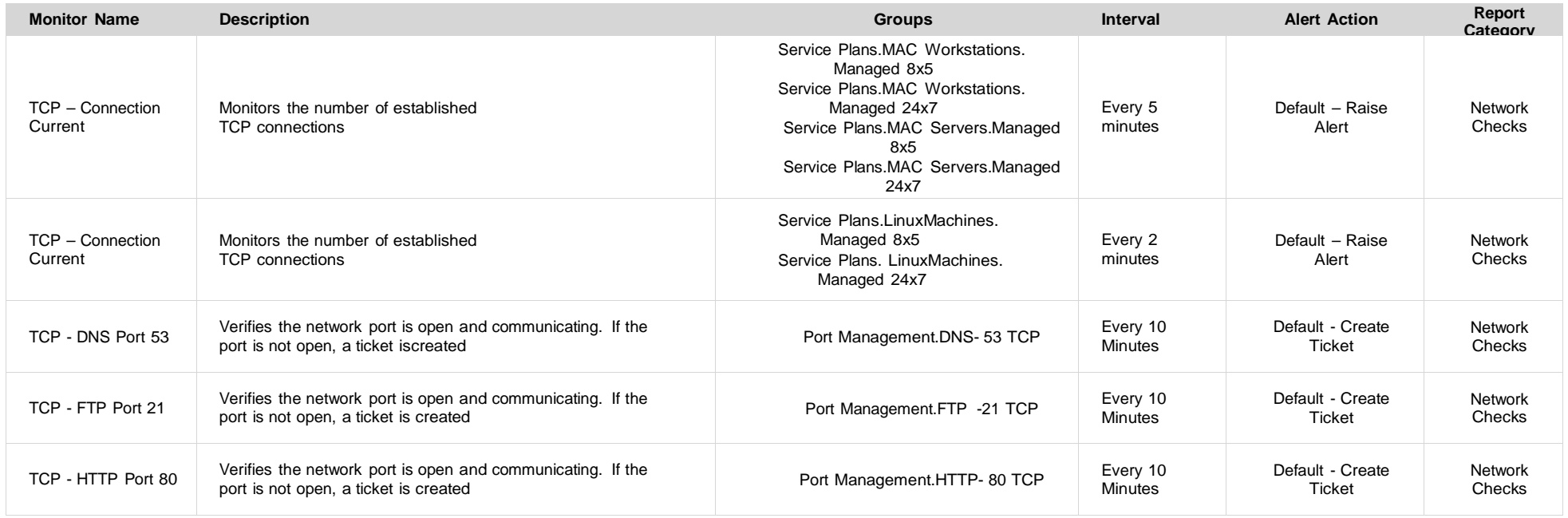

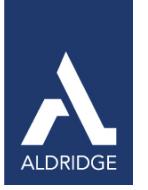

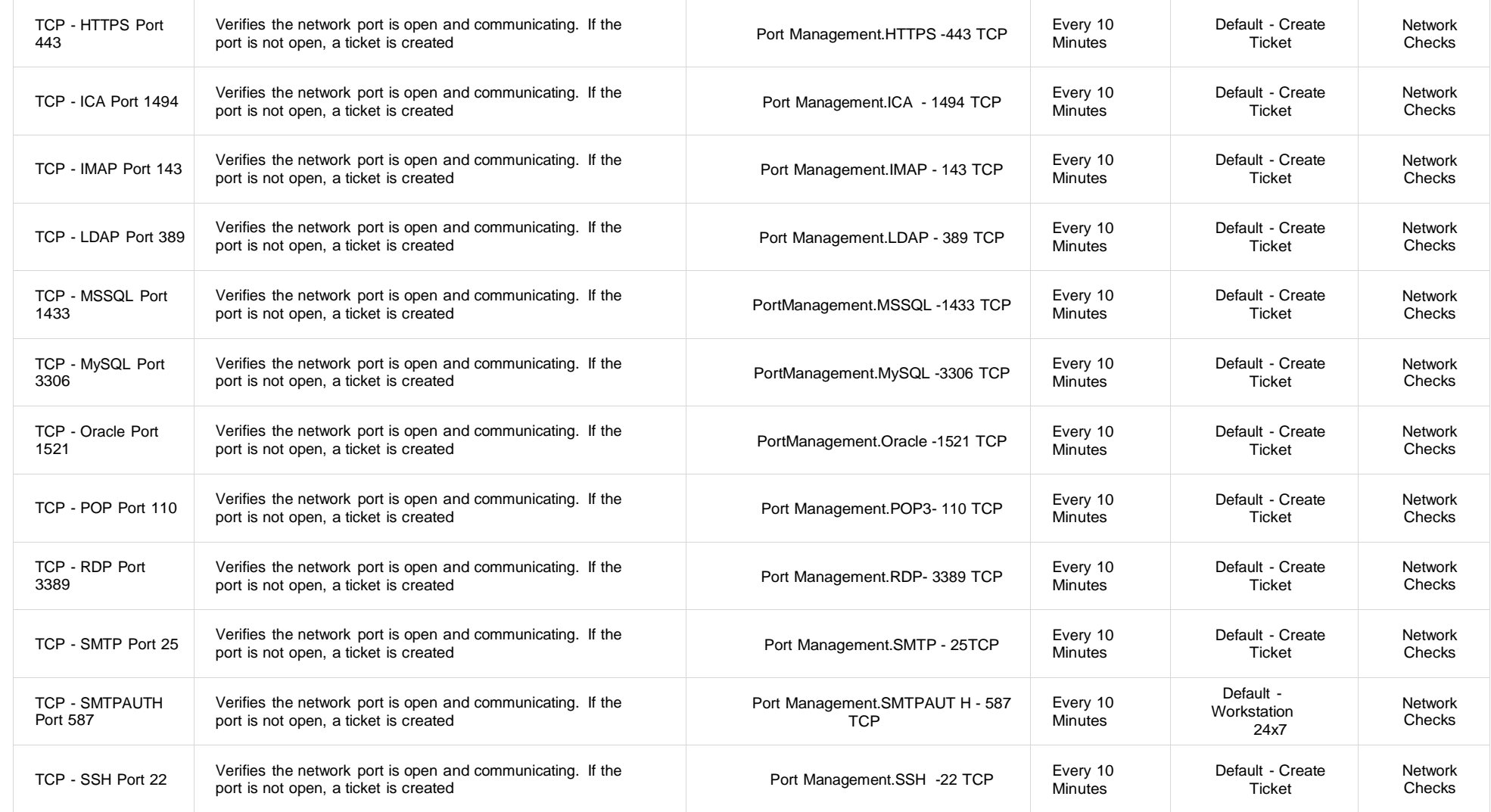

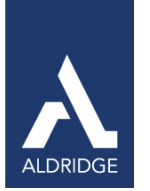

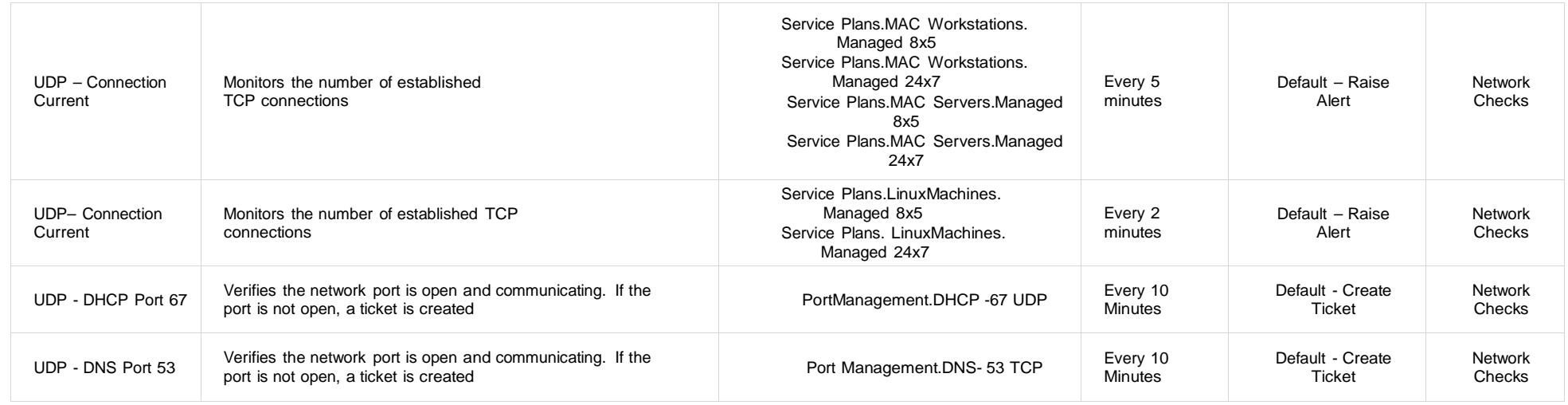

#### Performance Monitors Table 4: Remote Monitors—Performance Monitors

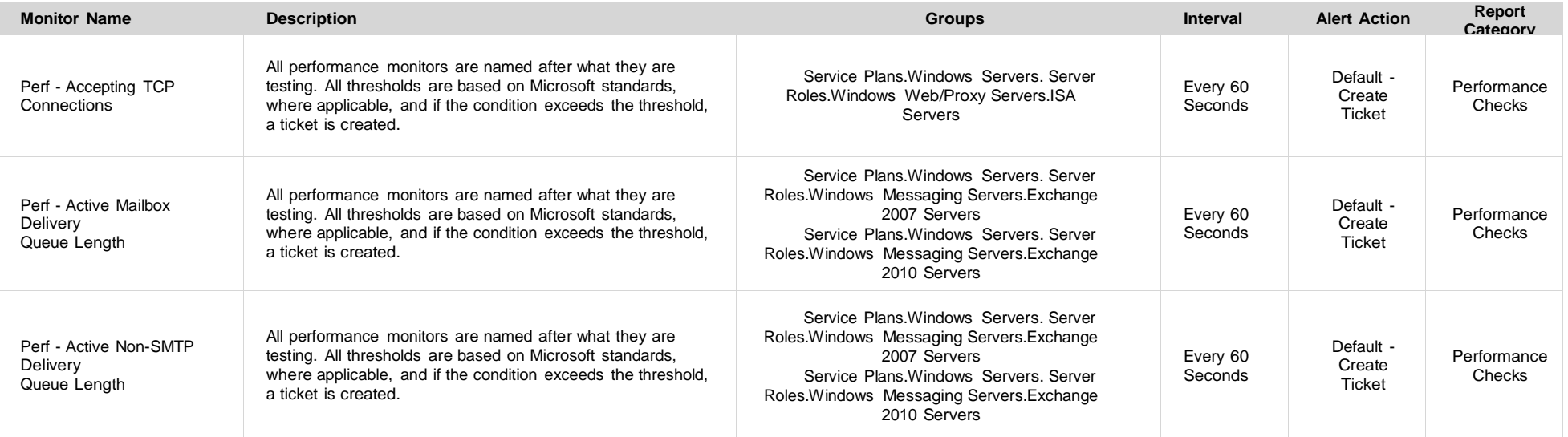

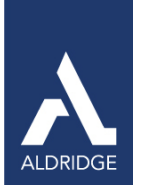

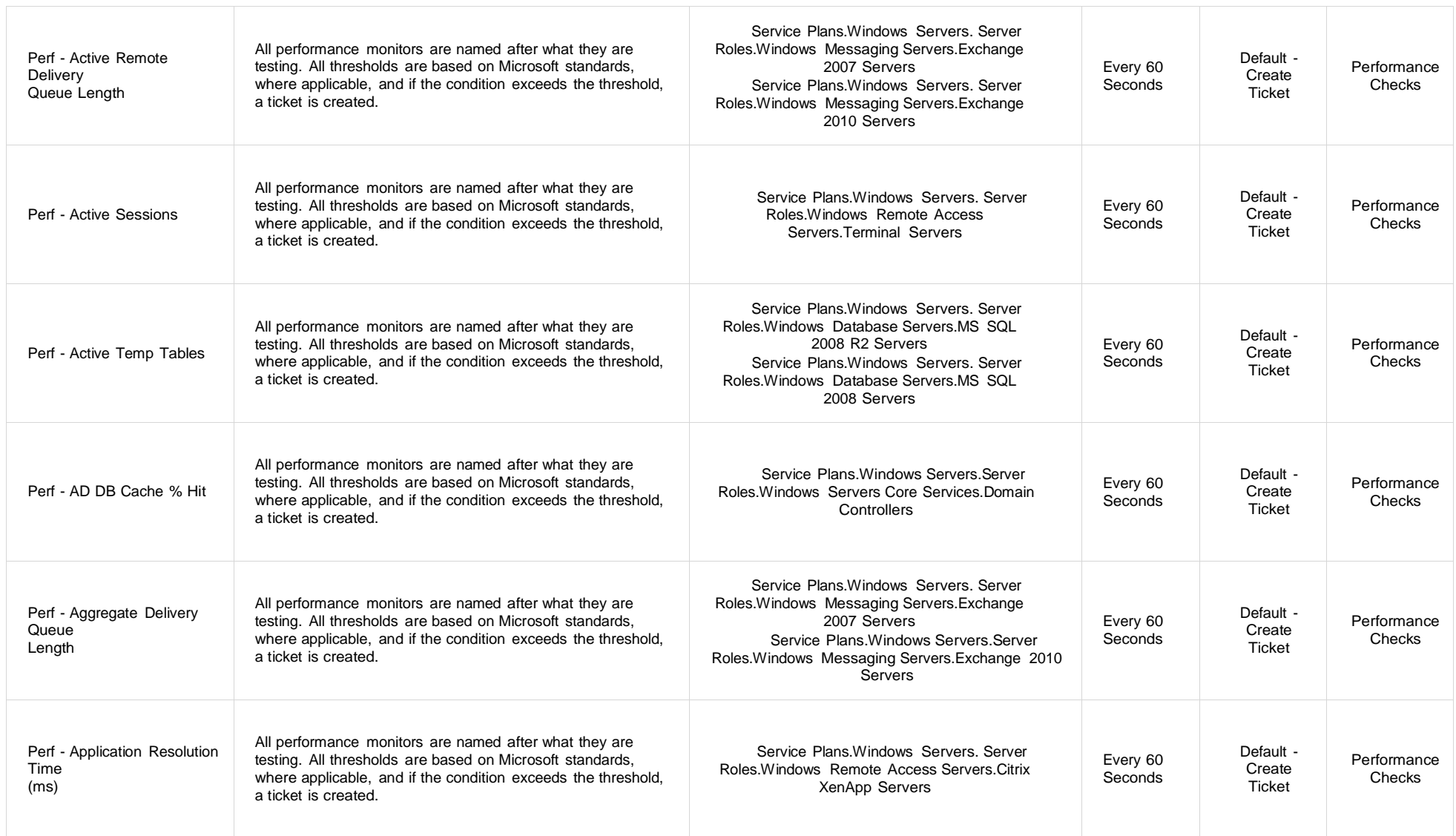

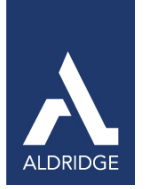

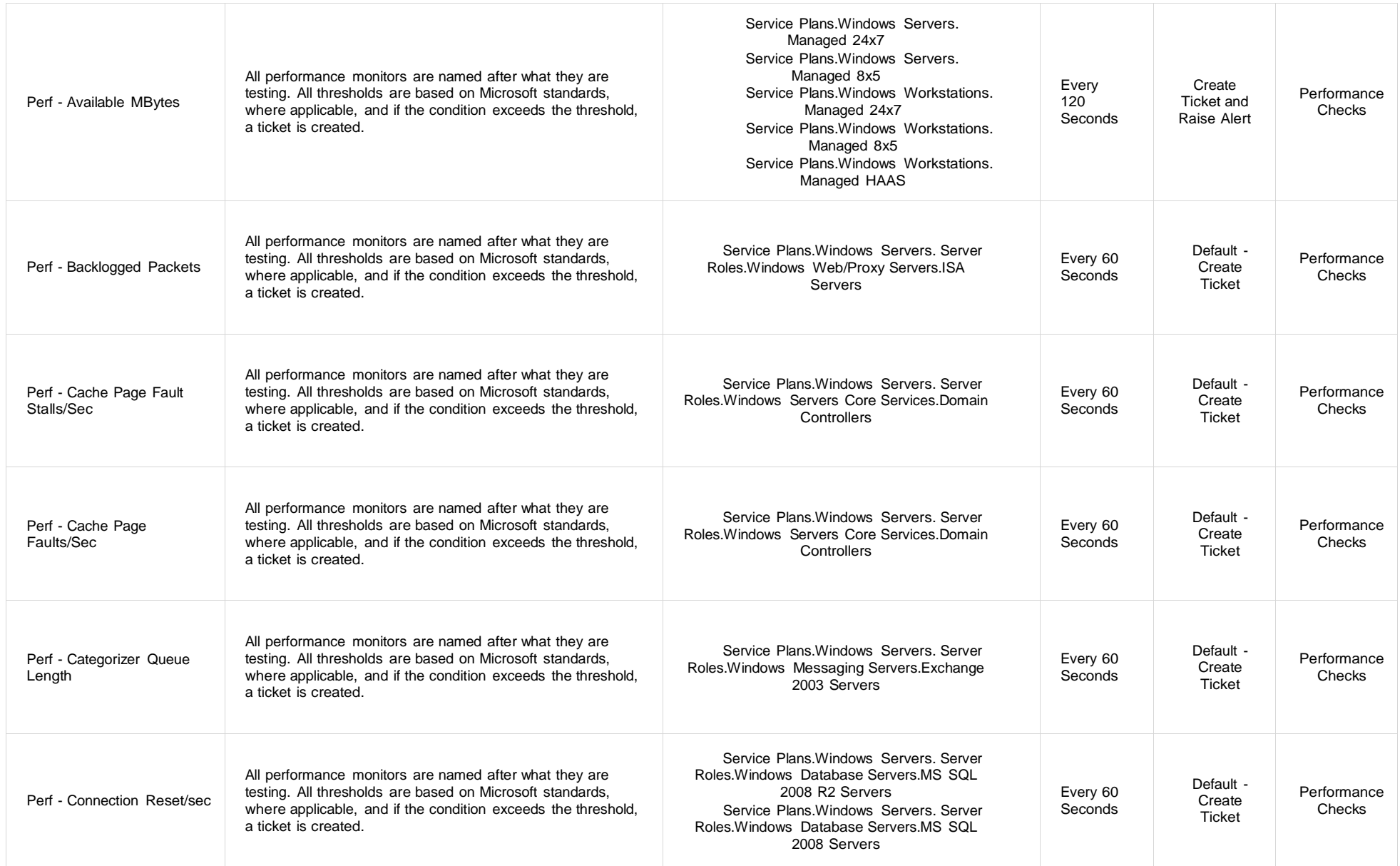

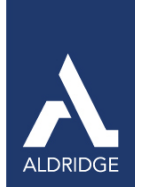

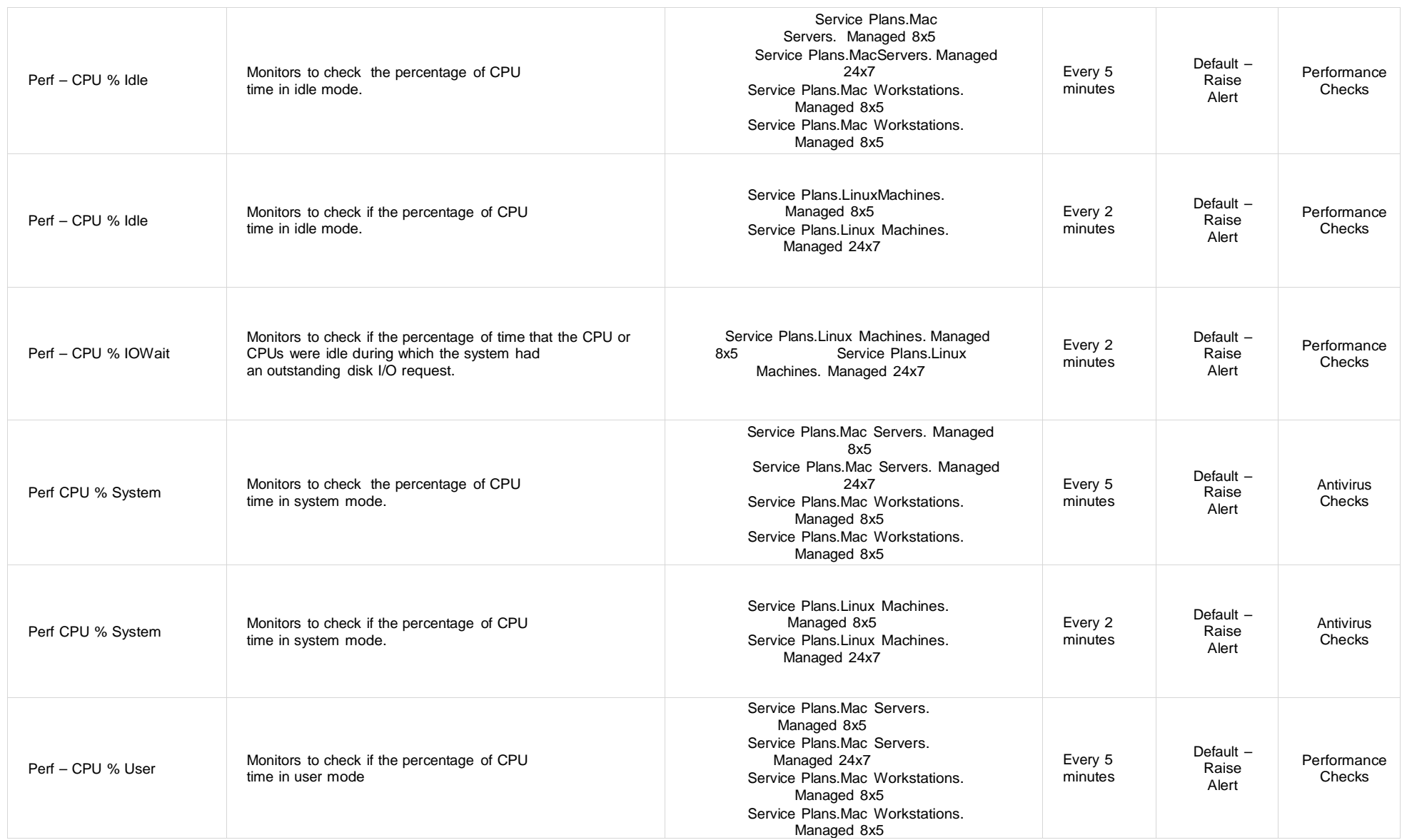

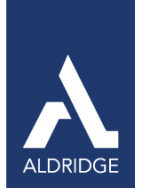

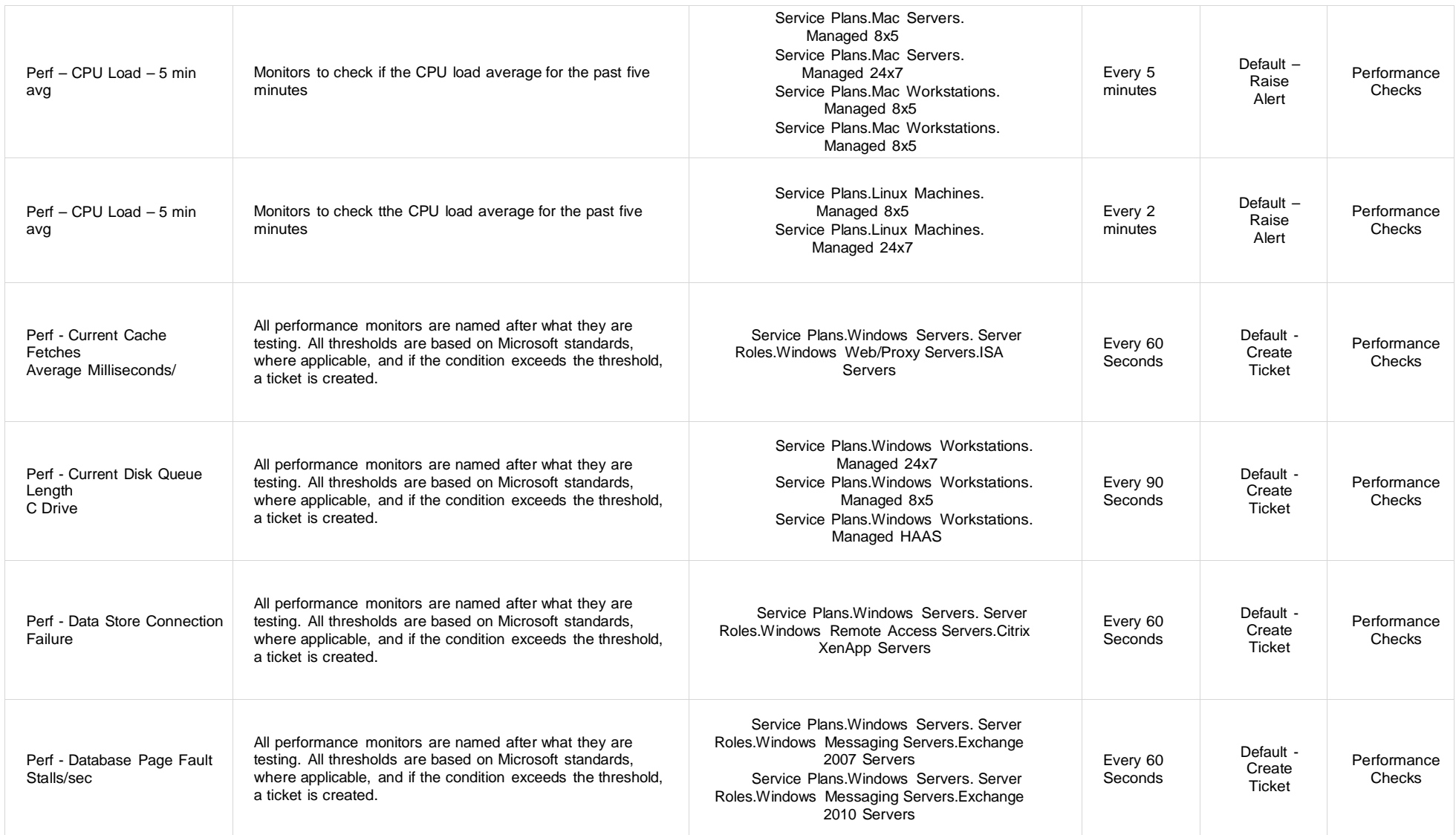

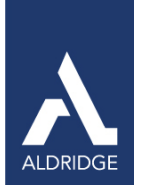

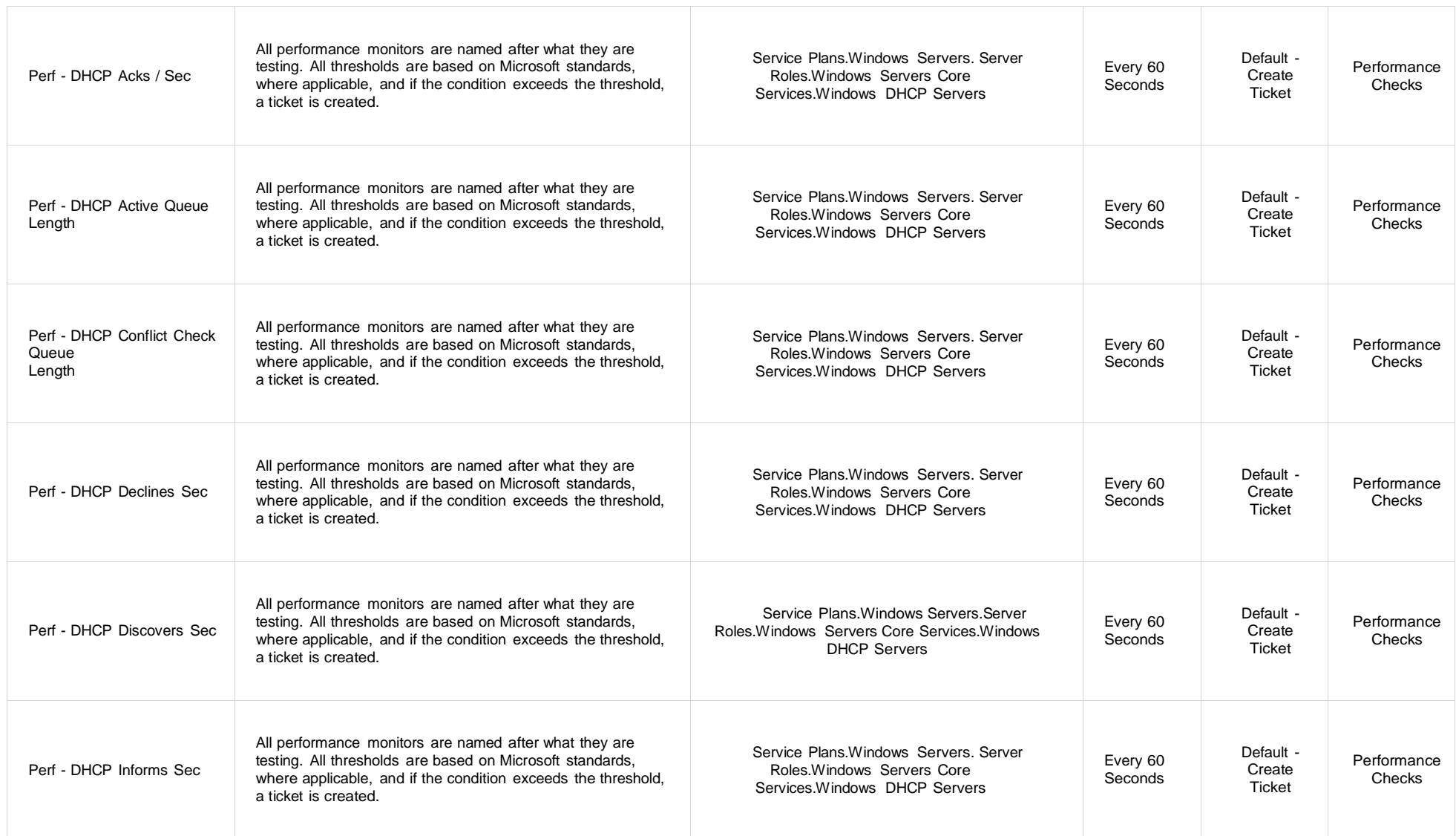

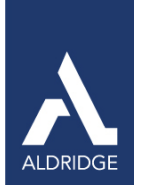

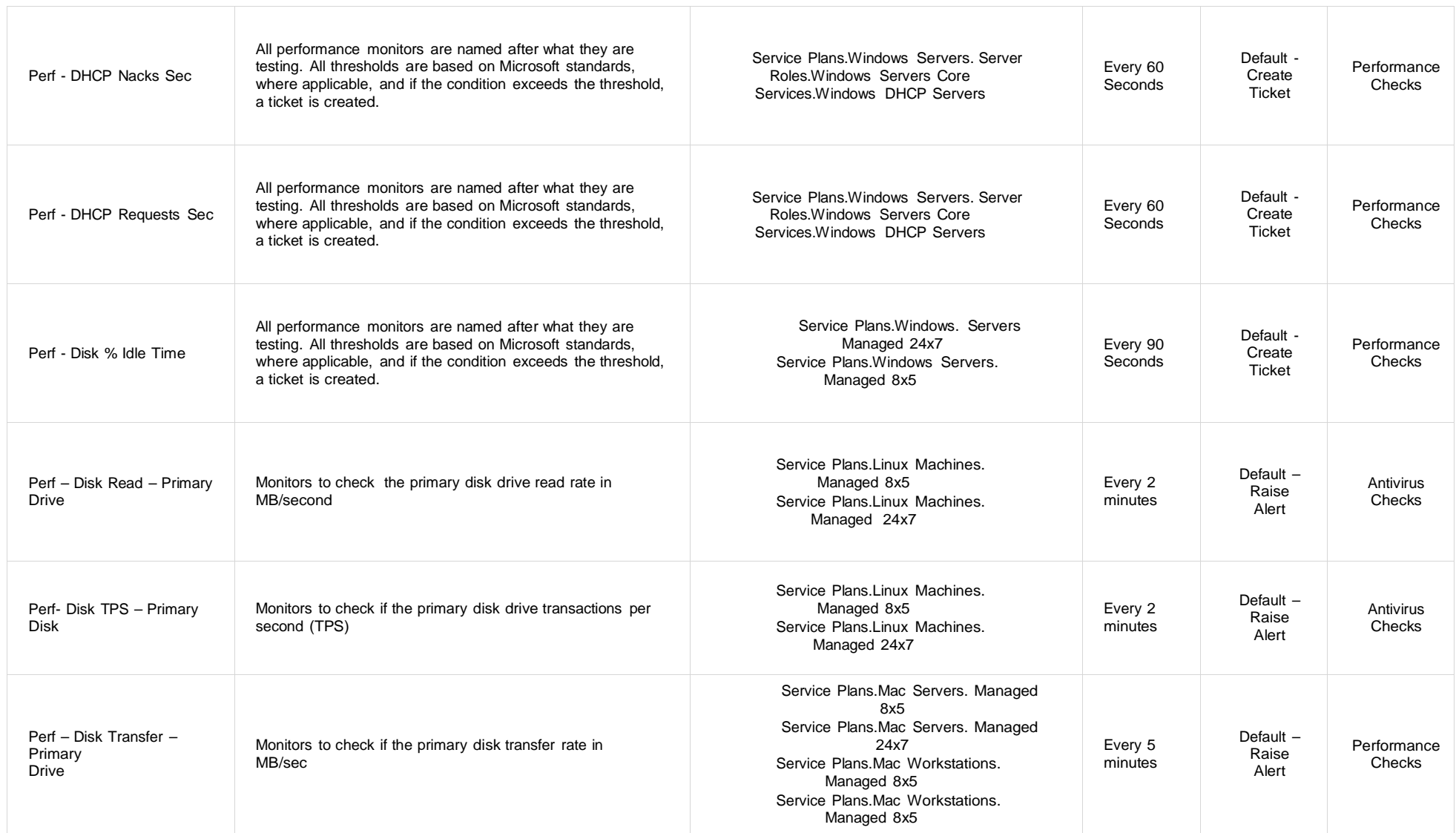

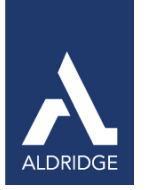

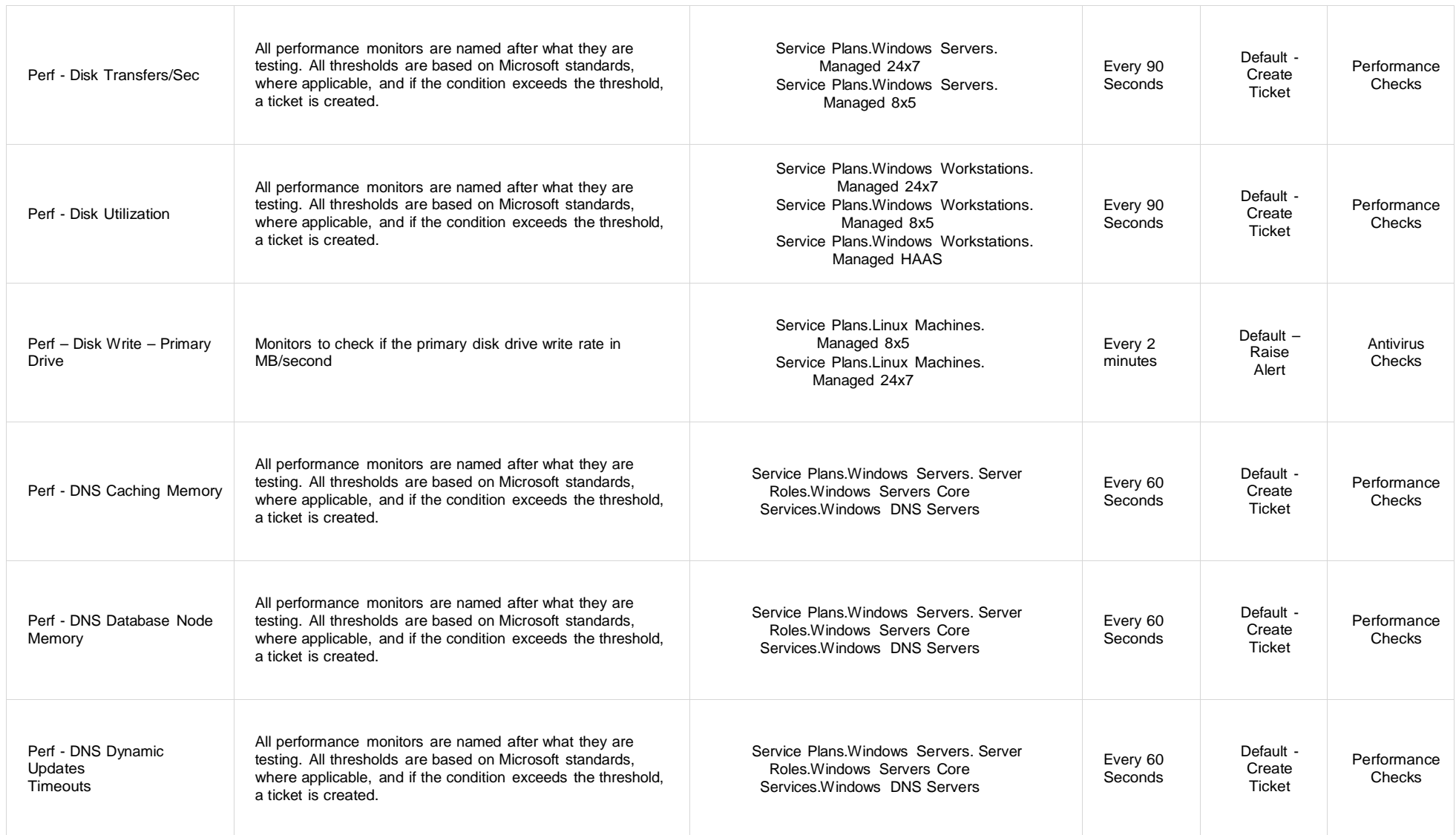

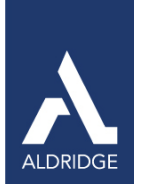

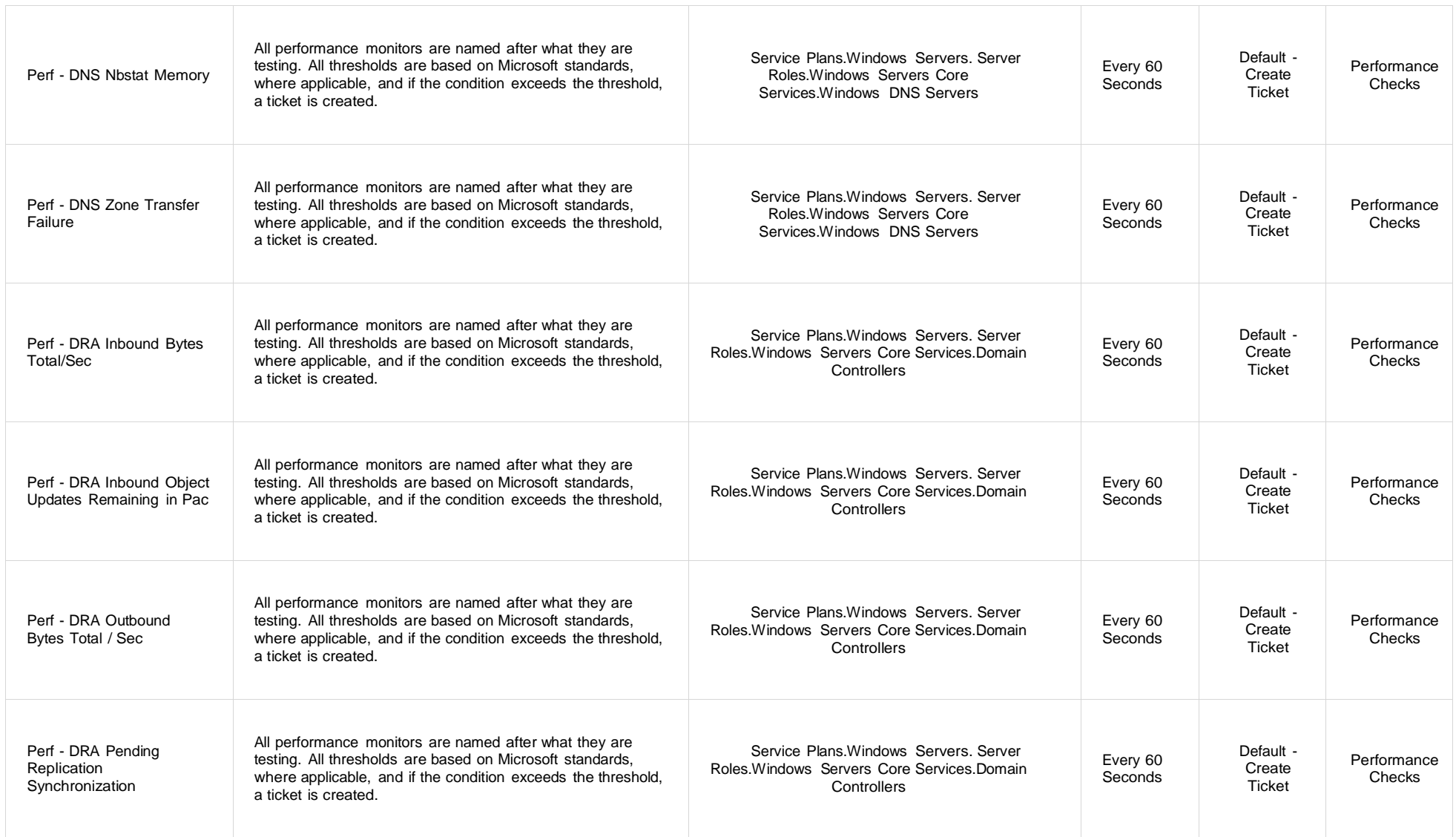

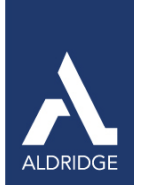

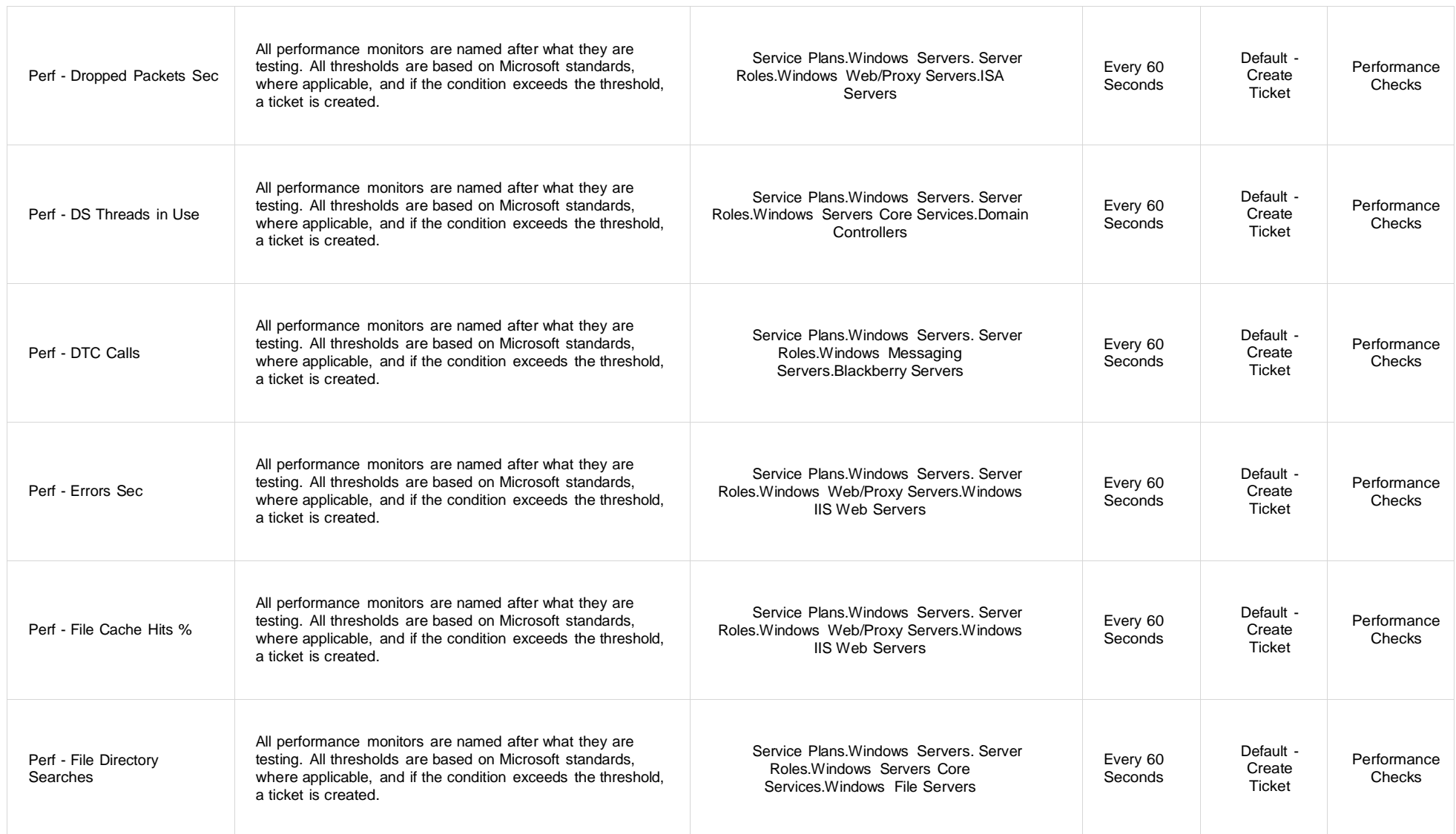

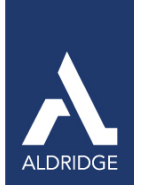

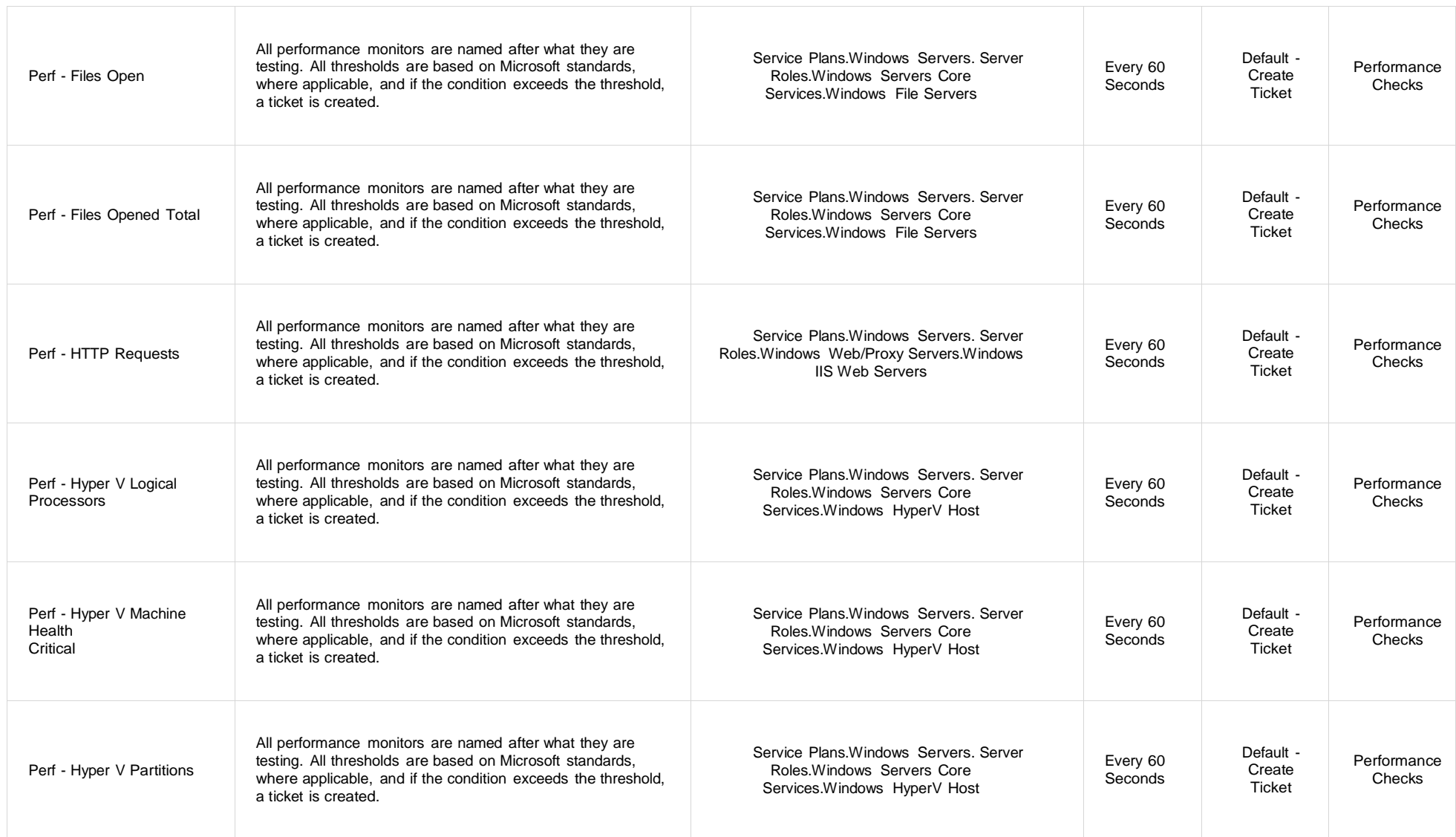

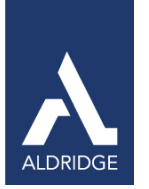

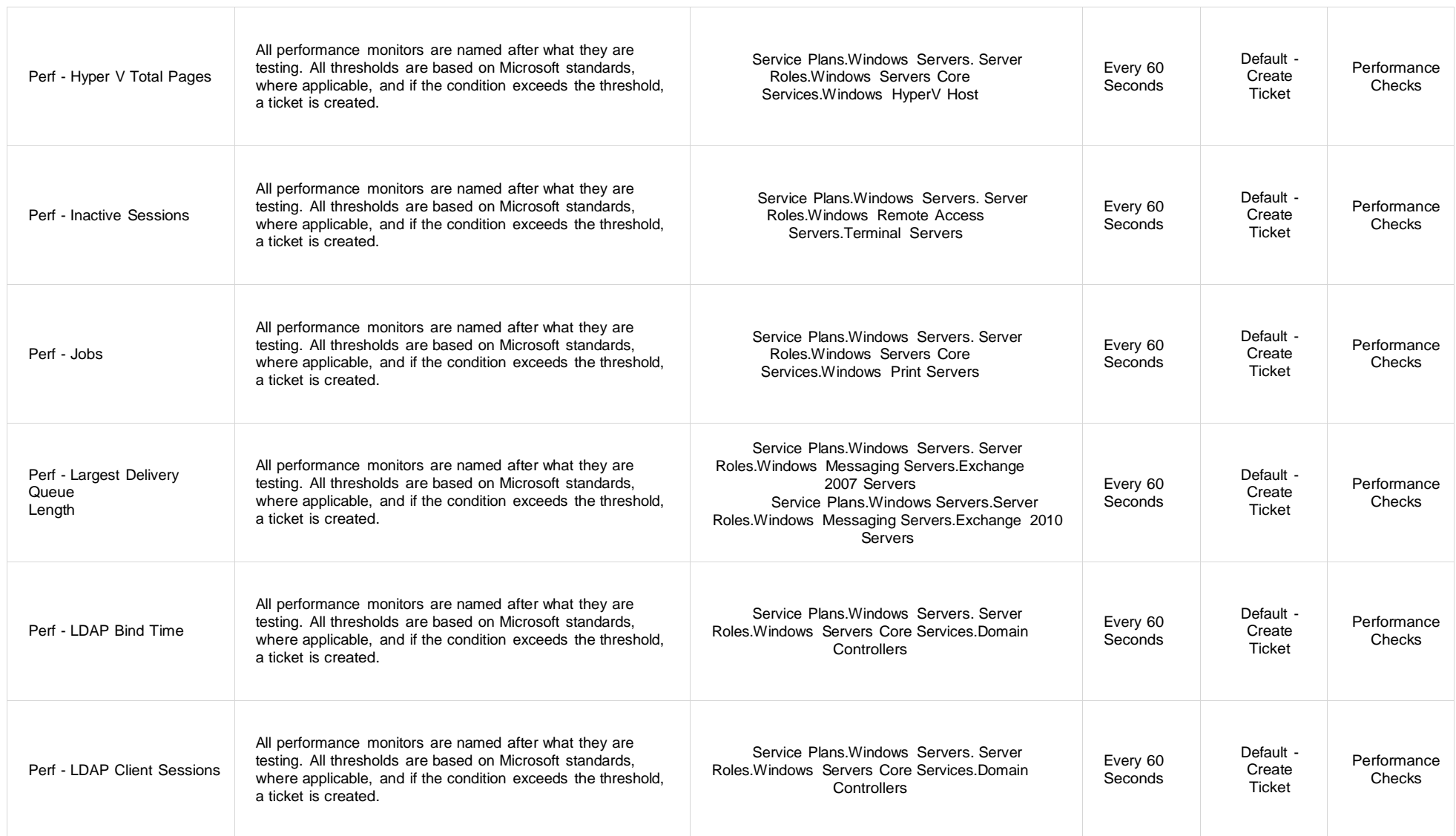

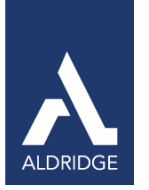

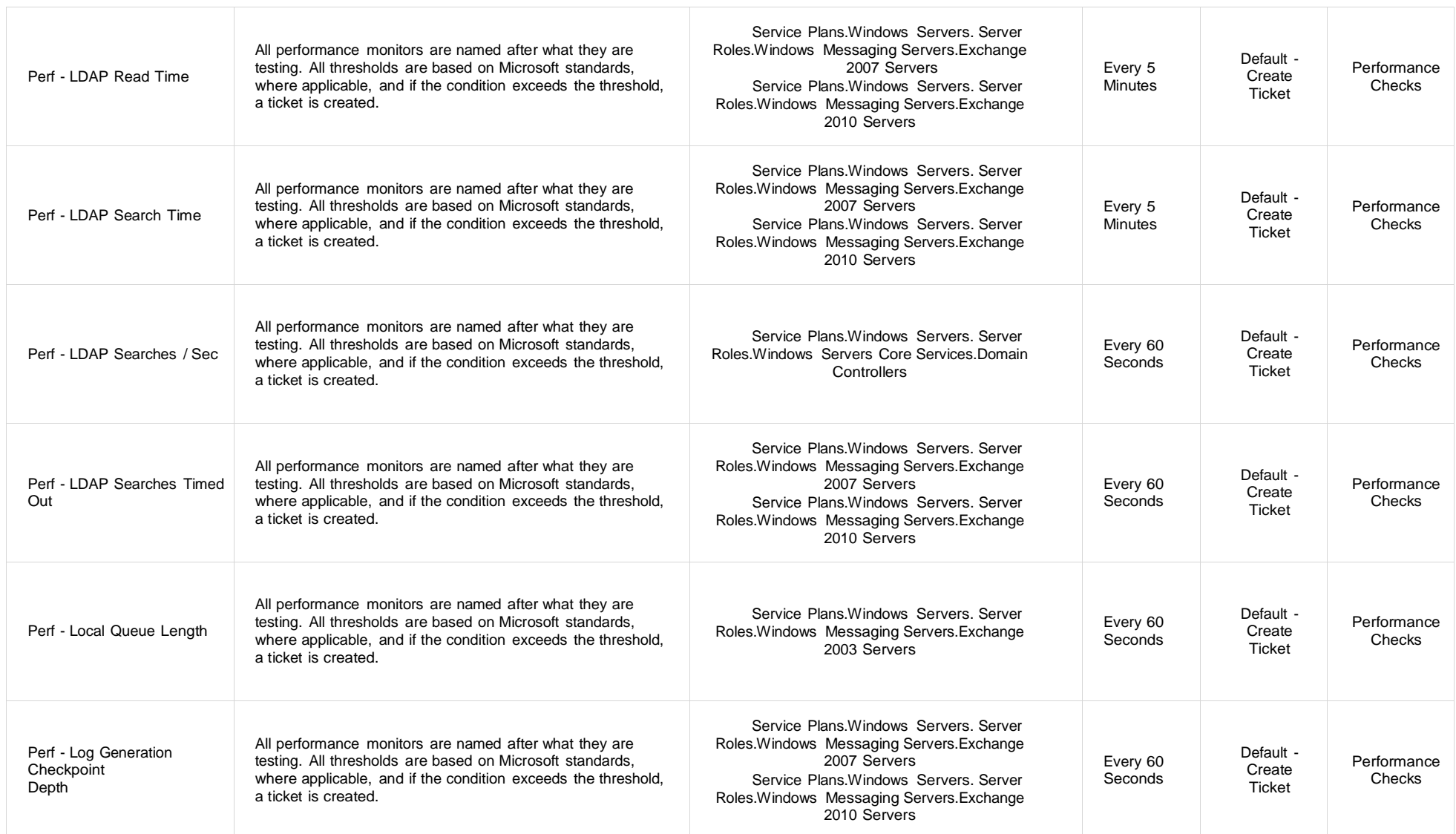

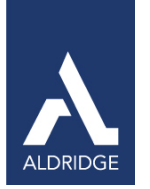

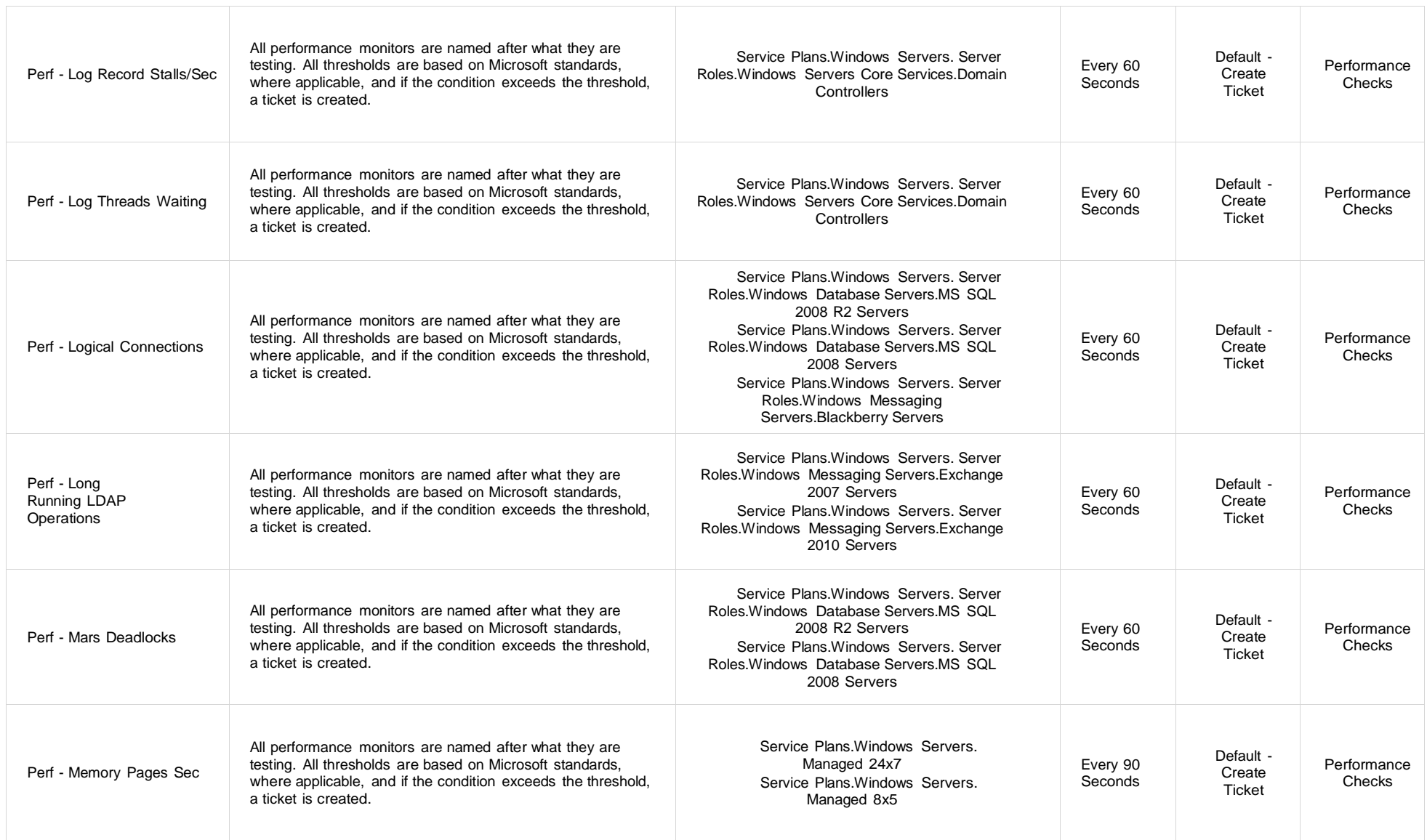

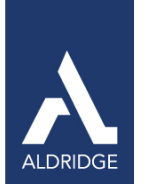

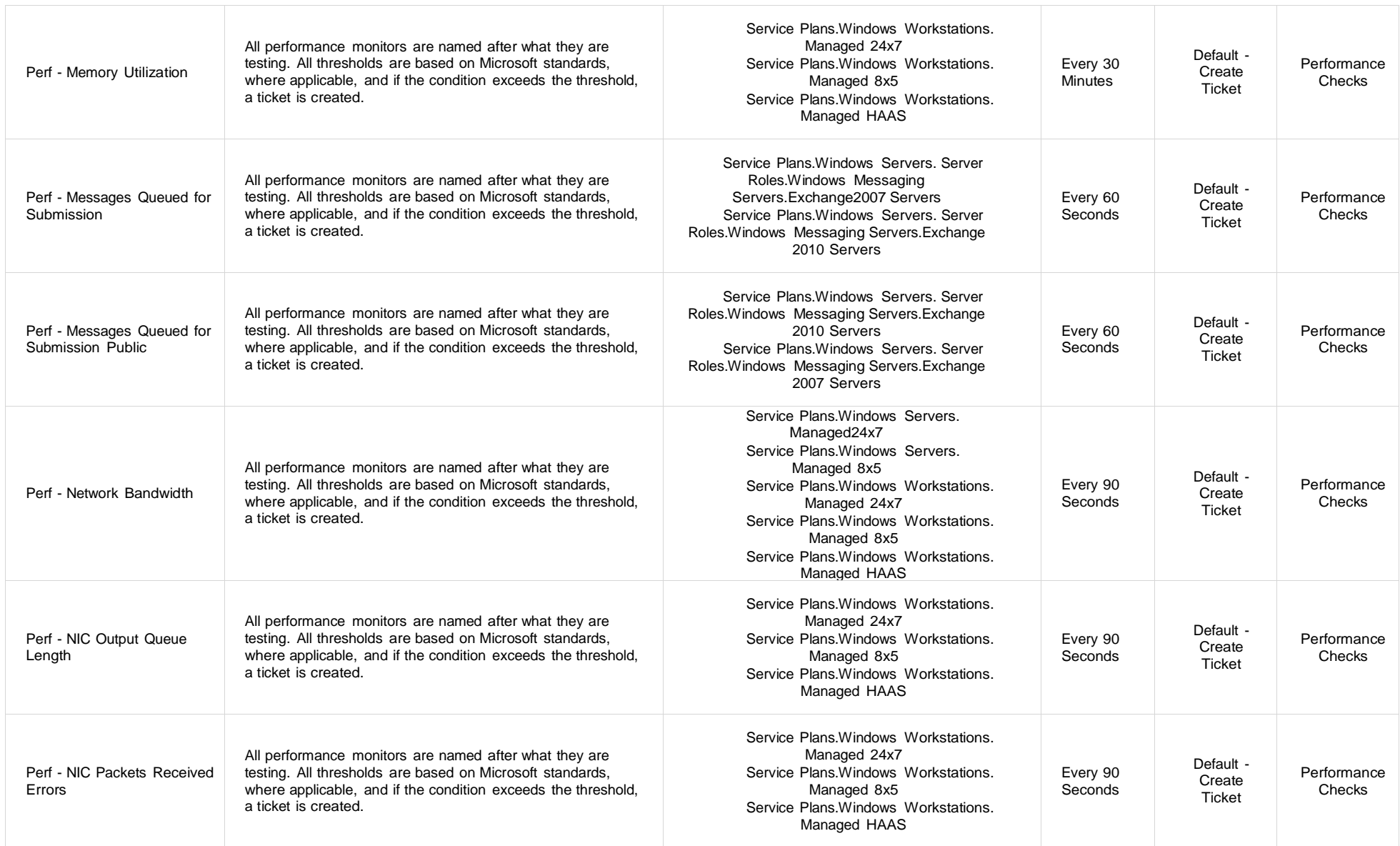

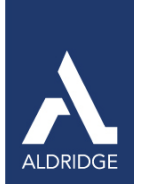

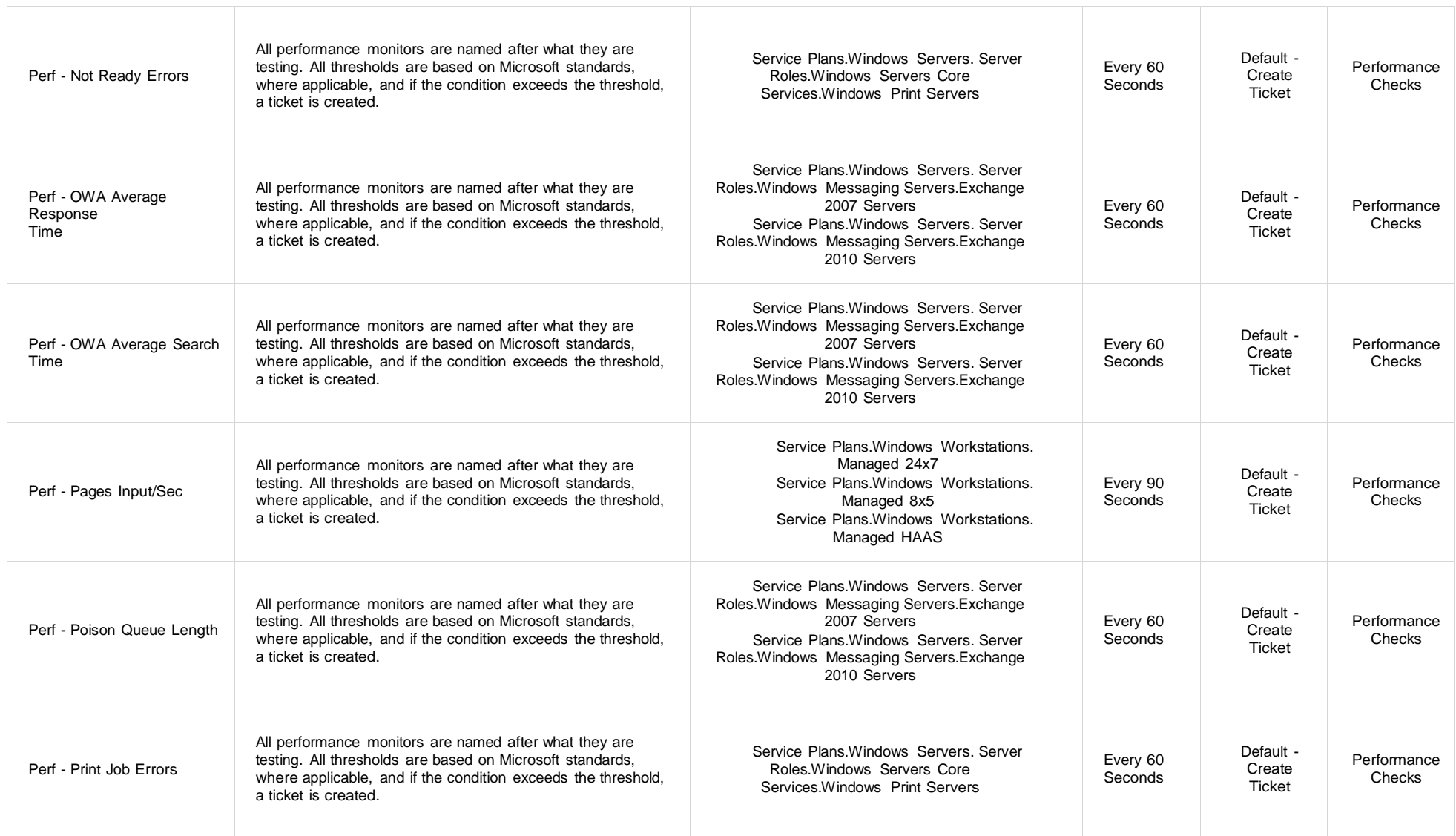

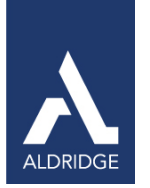

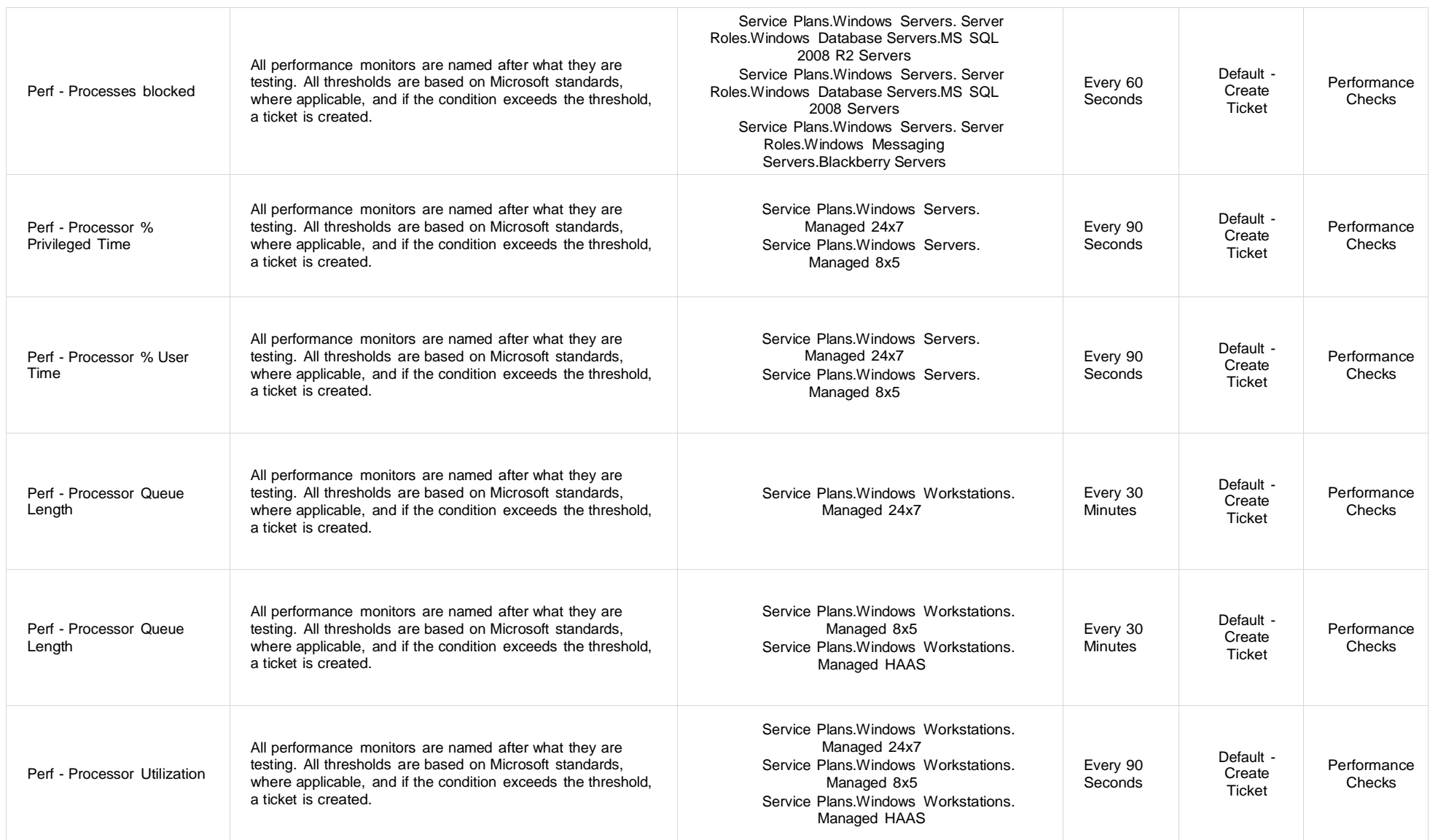

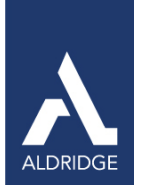

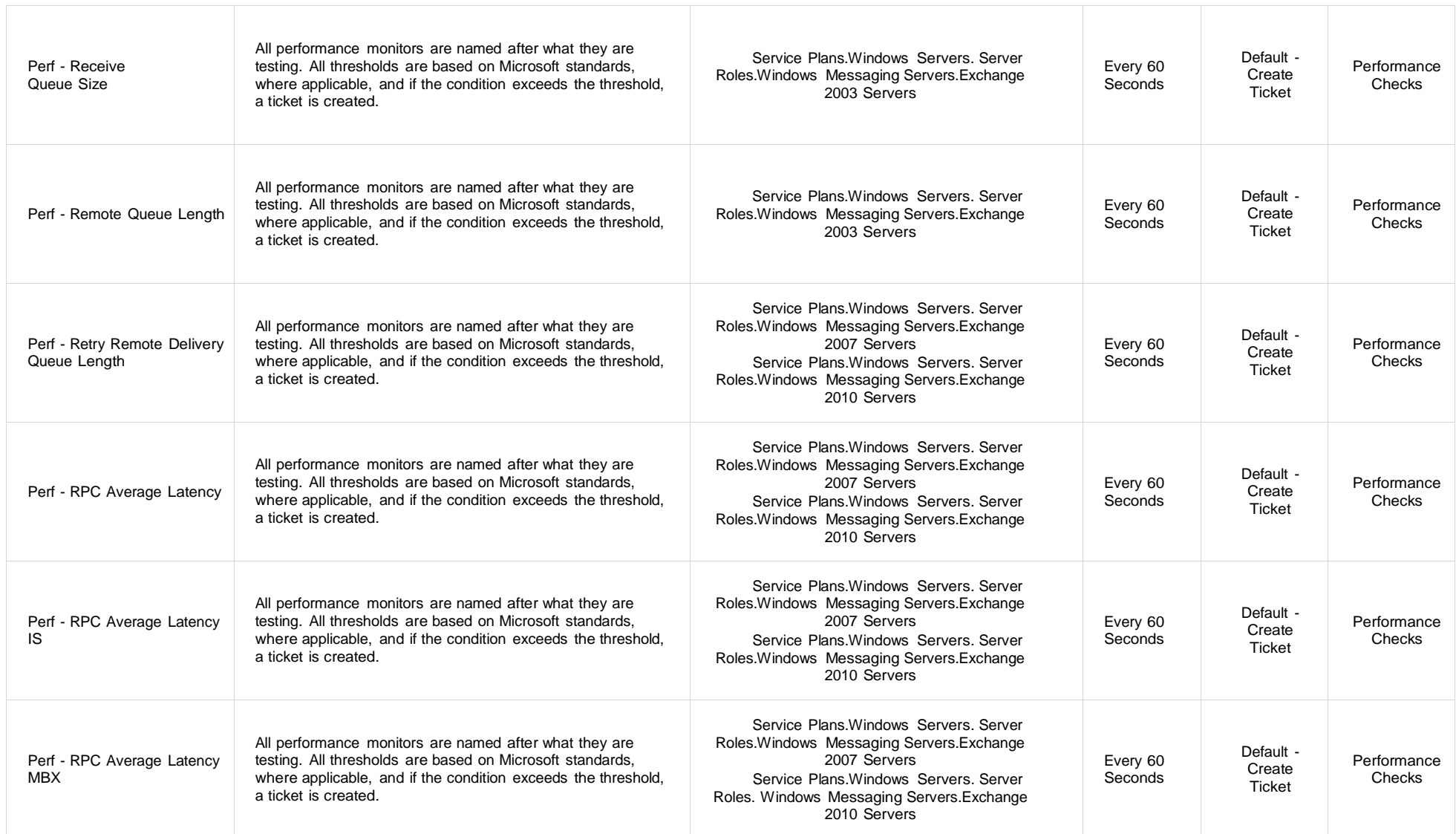

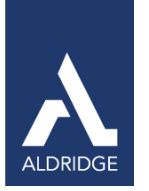

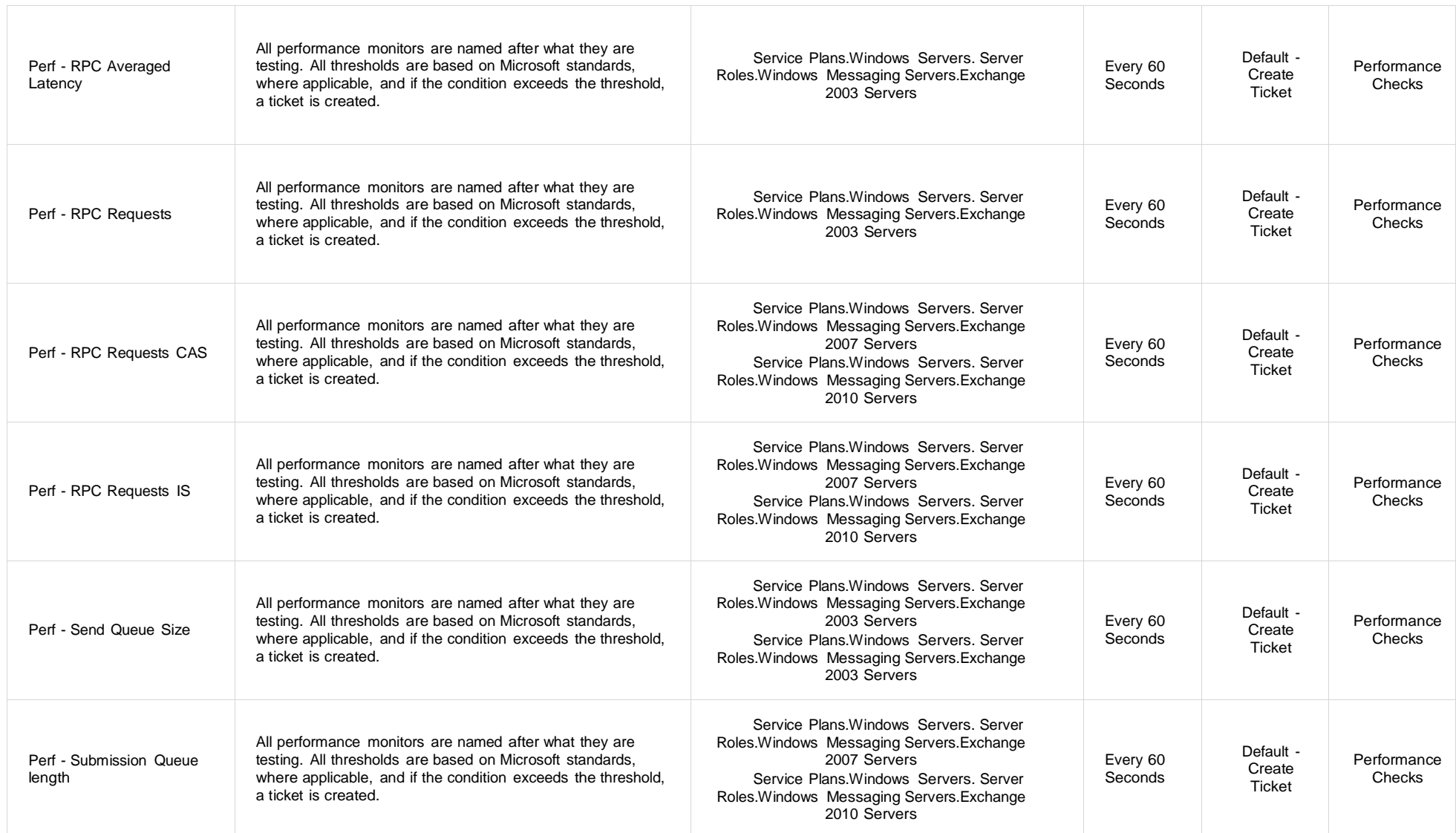

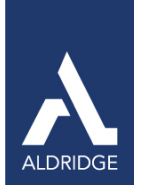

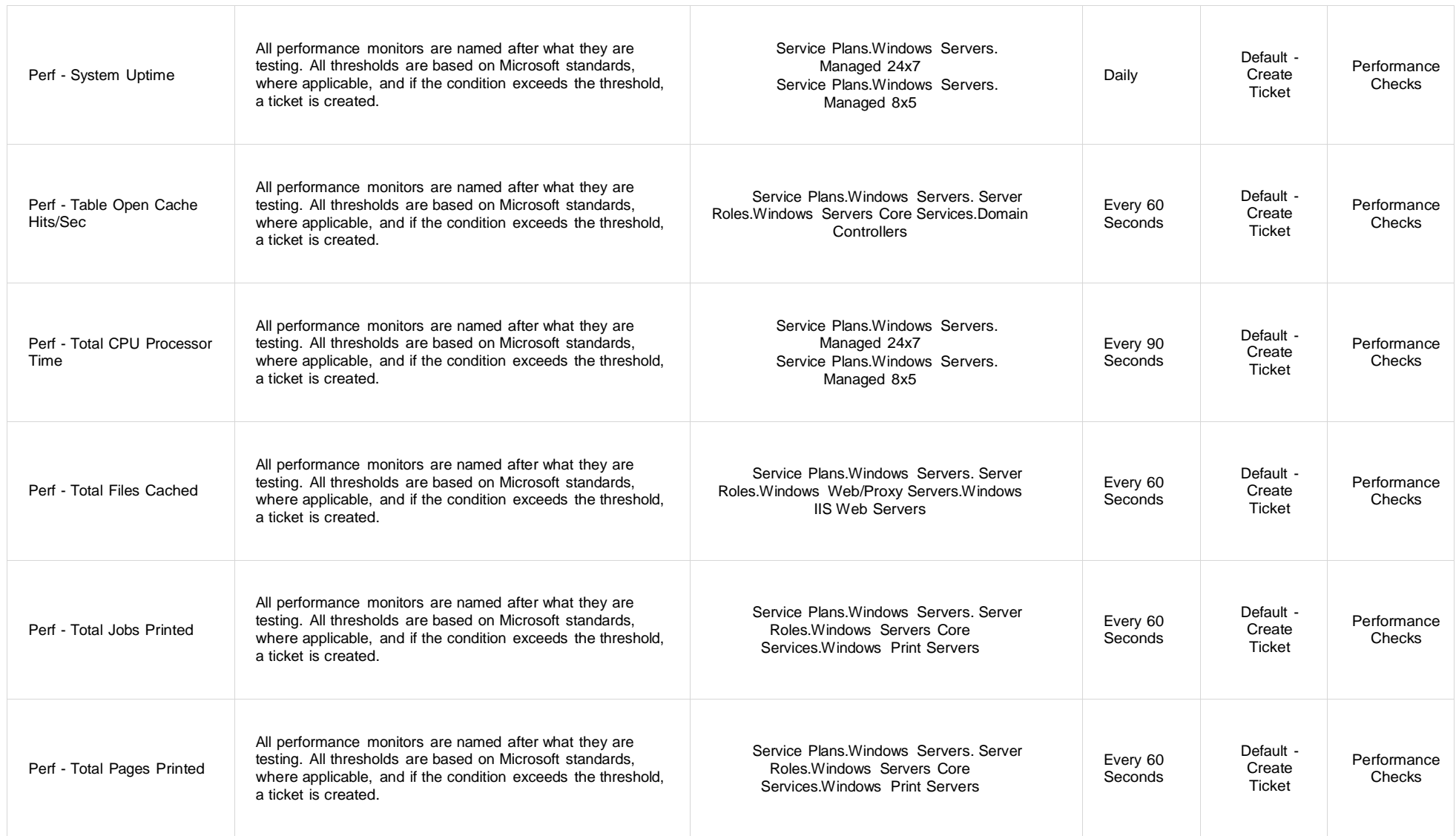

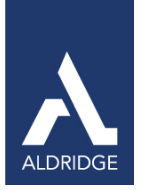

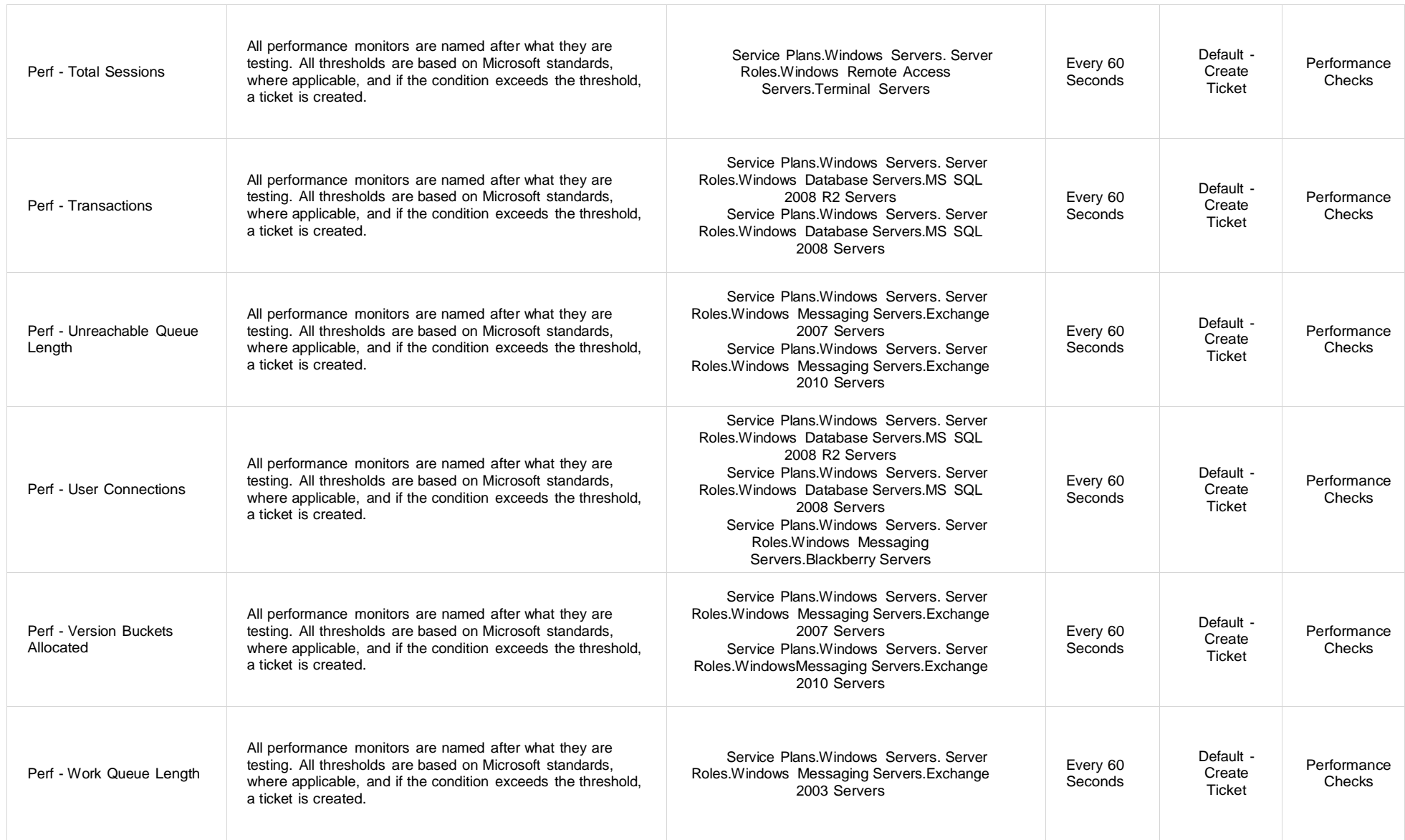

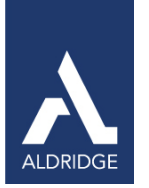

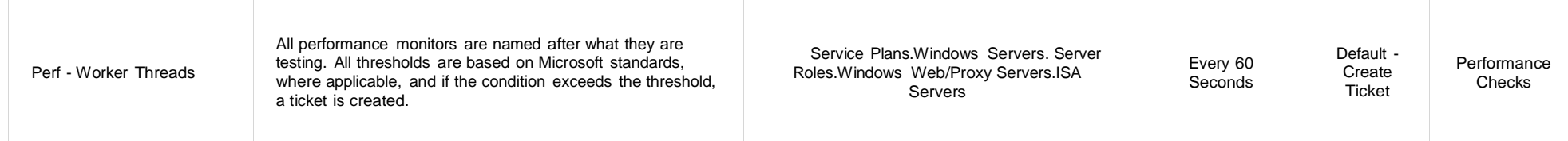

#### Service Monitors Table 5: Remote Monitors—Service Monitors

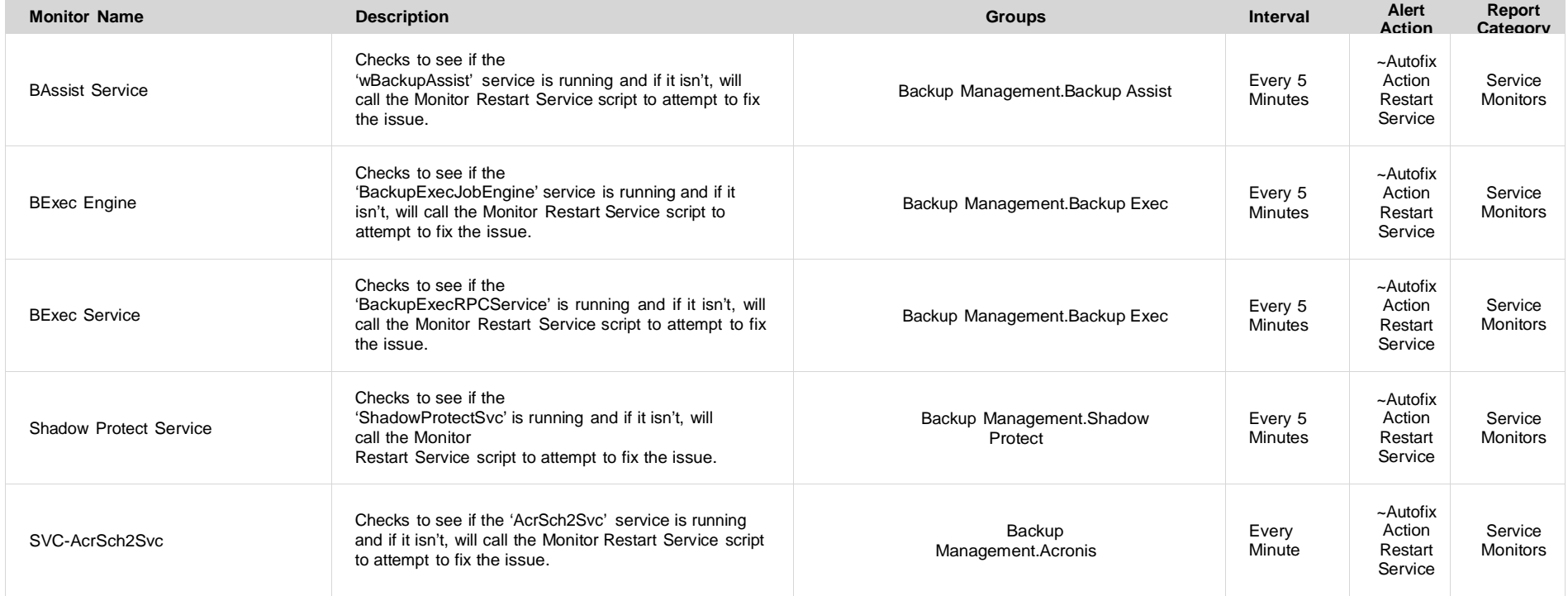

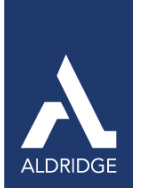

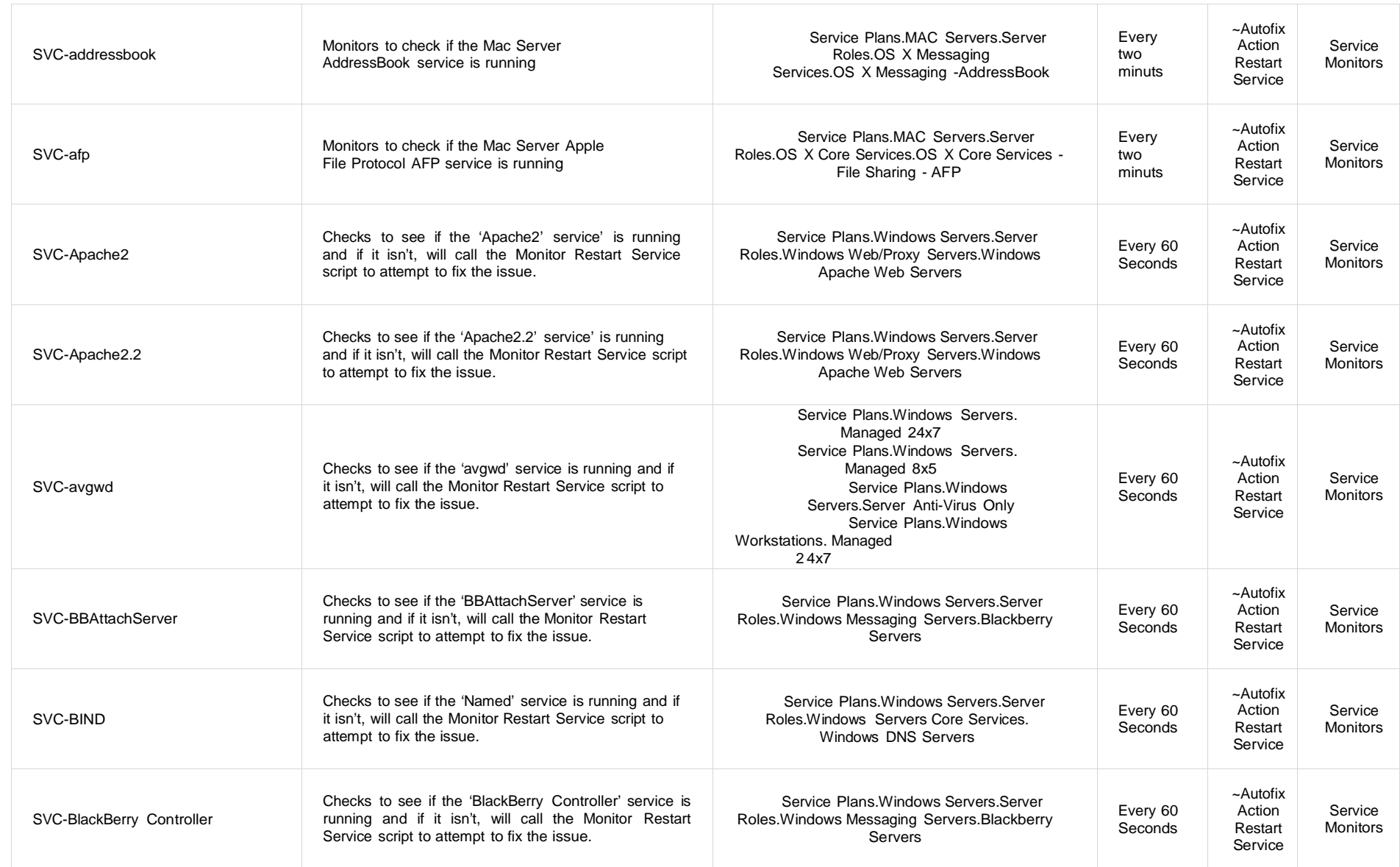

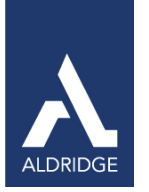

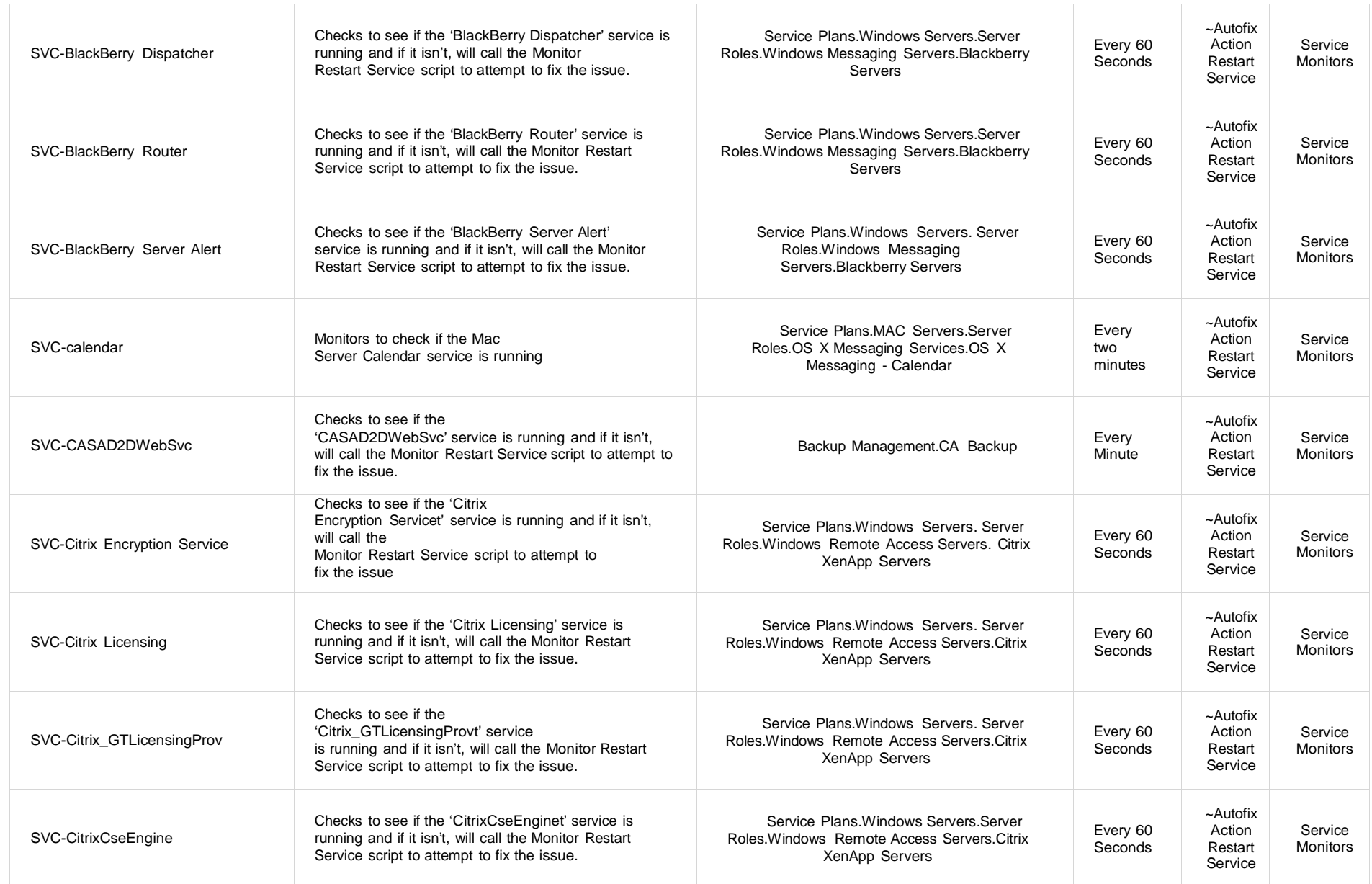

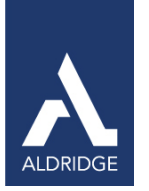

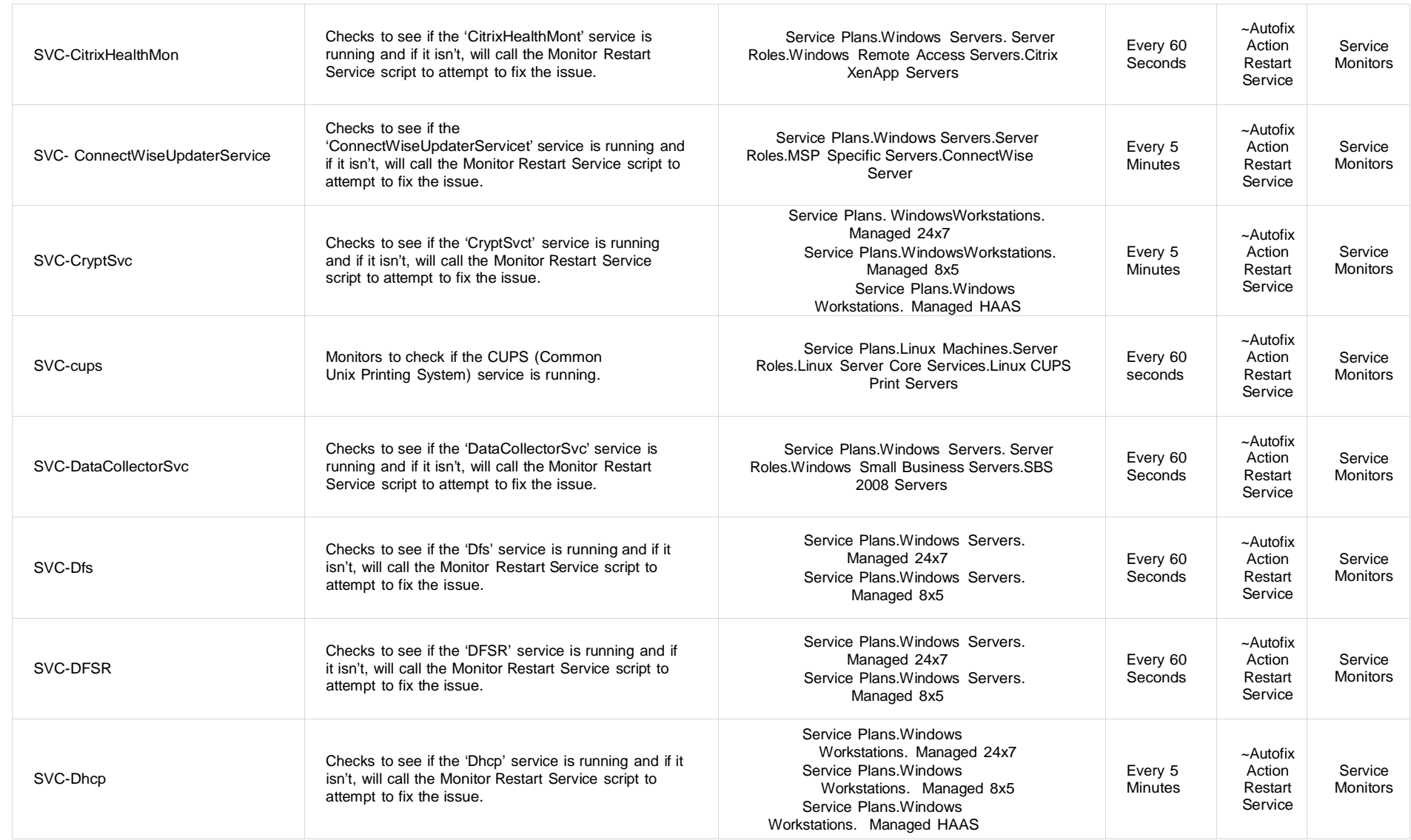

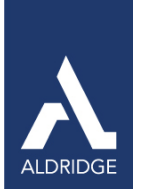

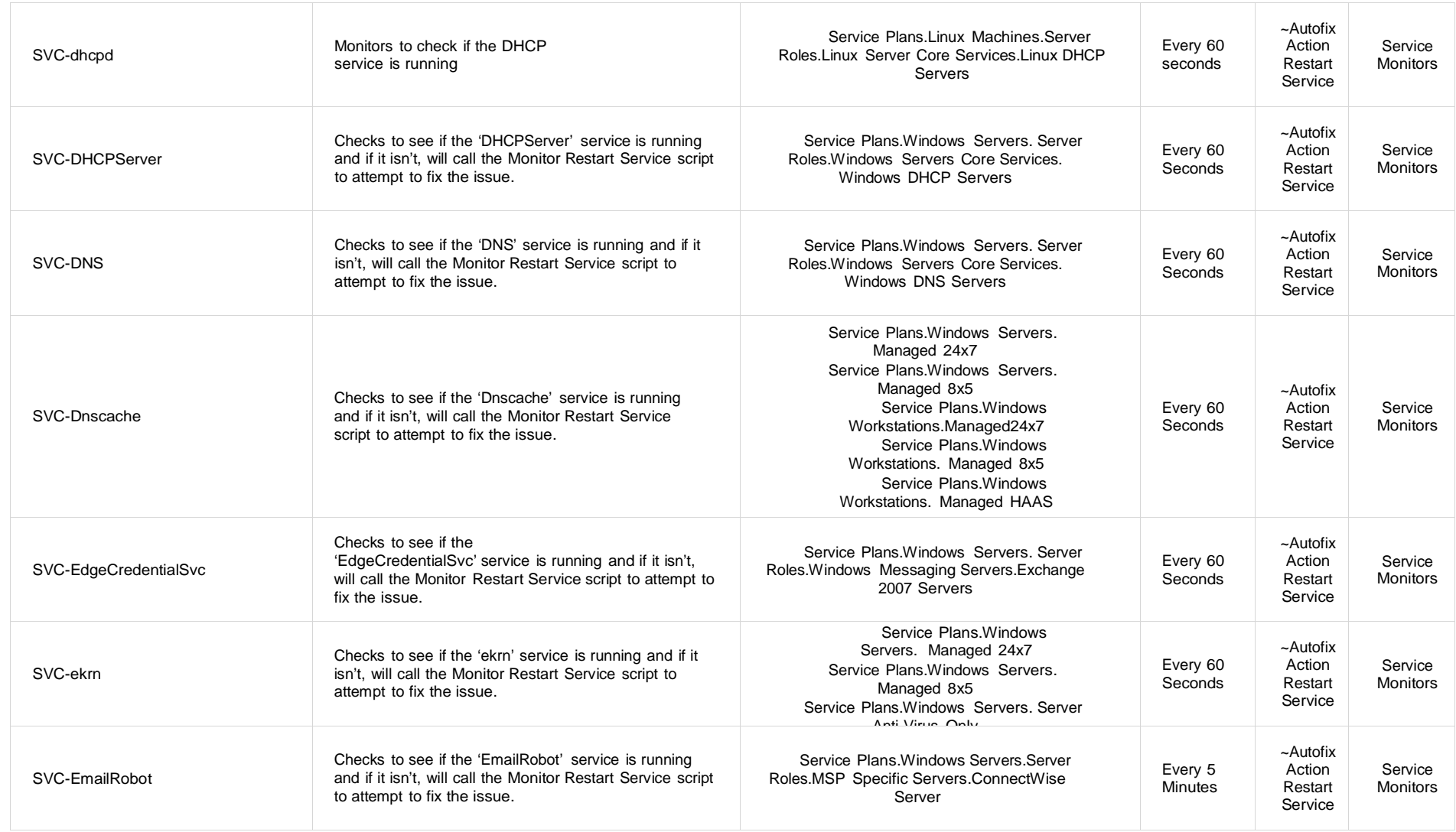

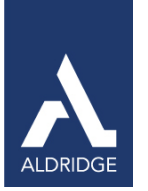

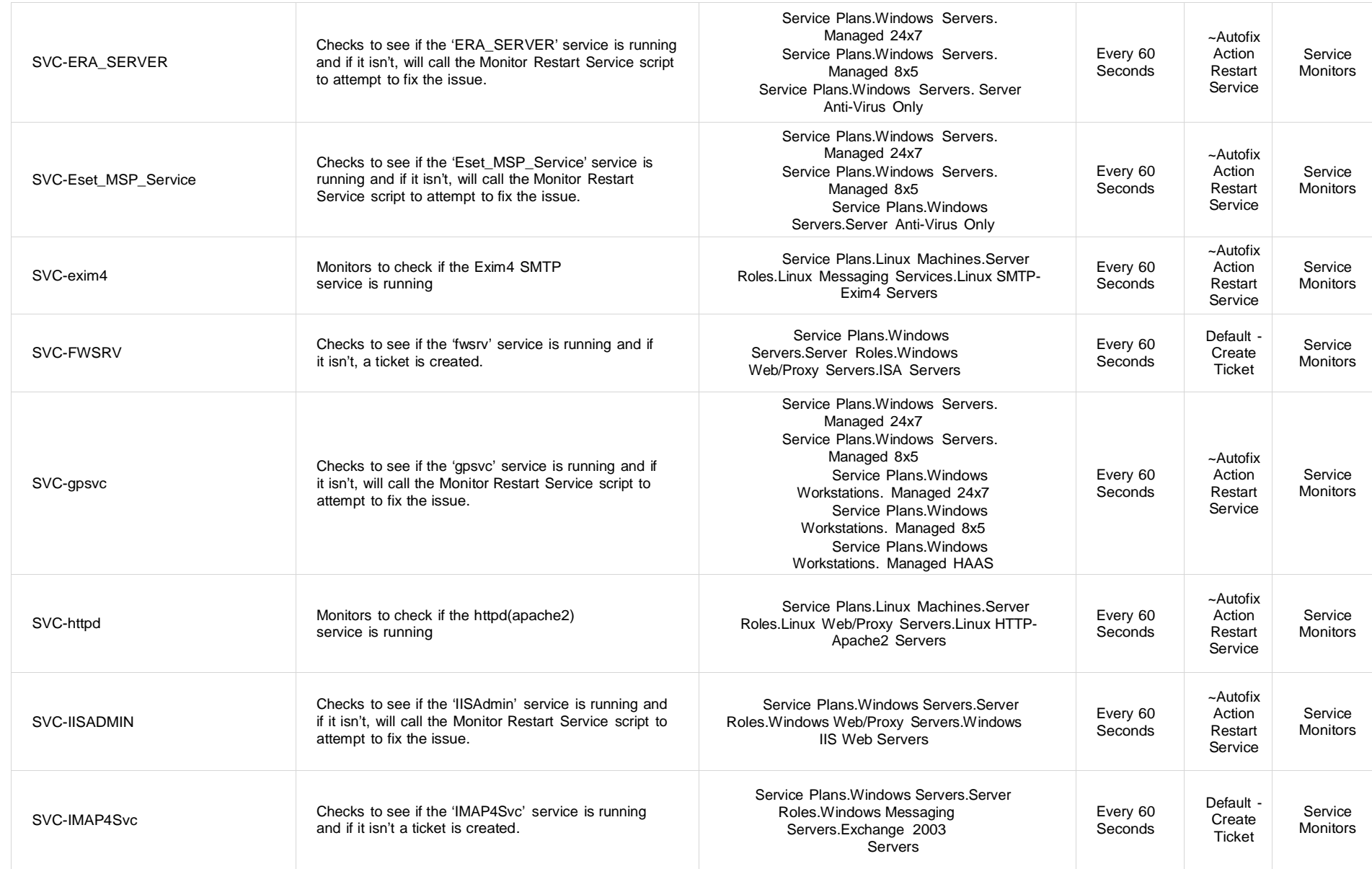

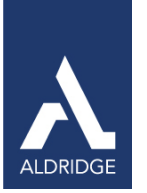

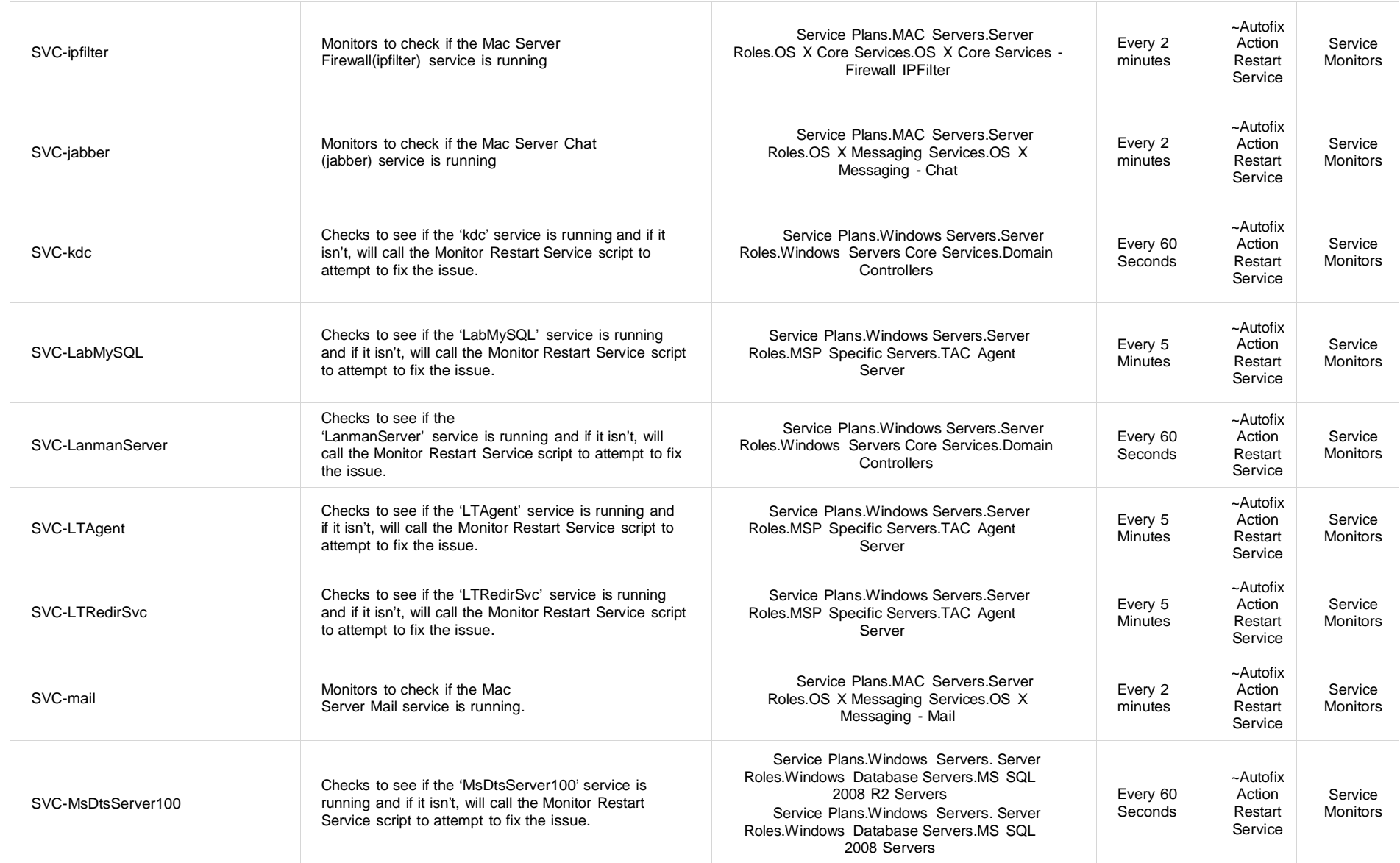

![](_page_32_Picture_0.jpeg)

![](_page_32_Picture_743.jpeg)

![](_page_33_Picture_0.jpeg)

![](_page_33_Picture_841.jpeg)

![](_page_34_Picture_0.jpeg)

![](_page_34_Picture_823.jpeg)

![](_page_35_Picture_0.jpeg)

![](_page_35_Picture_708.jpeg)

![](_page_36_Picture_0.jpeg)

![](_page_36_Picture_688.jpeg)

![](_page_37_Picture_0.jpeg)

![](_page_37_Picture_727.jpeg)

![](_page_38_Picture_0.jpeg)

![](_page_38_Picture_692.jpeg)

![](_page_39_Picture_0.jpeg)

![](_page_39_Picture_722.jpeg)

![](_page_40_Picture_0.jpeg)

![](_page_40_Picture_586.jpeg)

![](_page_41_Picture_0.jpeg)

![](_page_41_Picture_751.jpeg)

![](_page_42_Picture_0.jpeg)

![](_page_42_Picture_737.jpeg)

![](_page_43_Picture_0.jpeg)

![](_page_43_Picture_828.jpeg)

PO Box 56506, Houston, TX 77256-6506 | p: 713.403.9150 | f: 713.621.1826 | [www.aldridge.com](http://www.aldridge.com/) | info@aldridge.com

![](_page_44_Picture_0.jpeg)

![](_page_44_Picture_782.jpeg)

#### System Monitors Table 6: Remote Monitors—System Monitors

![](_page_44_Picture_783.jpeg)

![](_page_45_Picture_0.jpeg)

## Antivirus Table 7: Internal Monitor Types—Antivirus

![](_page_45_Picture_682.jpeg)

![](_page_46_Picture_0.jpeg)

#### Backups Table 8: Internal Monitor Types—Backups

![](_page_46_Picture_846.jpeg)

## CIM Table 9: Internal Monitor Types—CIM

![](_page_46_Picture_847.jpeg)

![](_page_47_Picture_0.jpeg)

## Disk Table 10: Internal Monitor Types—Disk

![](_page_47_Picture_571.jpeg)

![](_page_48_Picture_0.jpeg)

![](_page_48_Picture_369.jpeg)

![](_page_49_Picture_0.jpeg)

![](_page_49_Picture_408.jpeg)

![](_page_50_Picture_0.jpeg)

![](_page_50_Picture_752.jpeg)

## Table 11: Internal Monitor Types—ESX

![](_page_50_Picture_753.jpeg)

![](_page_51_Picture_0.jpeg)

![](_page_51_Picture_759.jpeg)

## Events Table 12: Internal Monitor Types—Events

![](_page_51_Picture_760.jpeg)

![](_page_52_Picture_0.jpeg)

![](_page_52_Picture_983.jpeg)

![](_page_53_Picture_0.jpeg)

![](_page_53_Picture_864.jpeg)

![](_page_54_Picture_0.jpeg)

#### Hardware Table 12: Internal Monitor Types—Hardware

![](_page_54_Picture_697.jpeg)

## TAC Agent 2.0 Table 13: Internal Monitor Types—TAC Agent 2.0

![](_page_54_Picture_698.jpeg)

![](_page_55_Picture_0.jpeg)

![](_page_55_Picture_915.jpeg)

#### Mobile Device Management Table 14: Internal Monitor Types—MDM

![](_page_55_Picture_916.jpeg)

![](_page_56_Picture_0.jpeg)

## No Contract Table 15: Internal Monitor Types—No Contract

![](_page_56_Picture_794.jpeg)

![](_page_57_Picture_0.jpeg)

![](_page_57_Picture_919.jpeg)

PO Box 56506, Houston, TX 77256-6506 | p: 713.403.9150 | f: 713.621.1826 | [www.aldridge.com](http://www.aldridge.com/) | info@aldridge.com

![](_page_58_Picture_0.jpeg)

![](_page_58_Picture_649.jpeg)

![](_page_59_Picture_0.jpeg)

#### Performance Table 16: Internal Monitor Types—Performance

![](_page_59_Picture_468.jpeg)

#### Processes Table 17: Internal Monitor Types—Processes

![](_page_59_Picture_469.jpeg)

![](_page_60_Picture_0.jpeg)

#### **Printers** Table 18: Internal Monitor Types—Printers

![](_page_60_Picture_498.jpeg)

## Passwords

## Table 19: Internal Monitor Types—Passwords

![](_page_60_Picture_499.jpeg)

## Registry Table 20: Internal Monitor Types—Registry

![](_page_60_Picture_500.jpeg)

![](_page_61_Picture_0.jpeg)

![](_page_61_Picture_597.jpeg)

![](_page_62_Picture_0.jpeg)

![](_page_62_Picture_557.jpeg)

## Services

# Table 21: Internal Monitor Types—Services

![](_page_62_Picture_558.jpeg)

![](_page_63_Picture_0.jpeg)

## Software Table 22: Internal Monitor Types—Software

![](_page_63_Picture_745.jpeg)

![](_page_64_Picture_0.jpeg)

![](_page_64_Picture_466.jpeg)

![](_page_65_Picture_0.jpeg)

## **TCP** Table 23: Internal Monitor Types—TCP

![](_page_65_Picture_548.jpeg)

## Updates Table 24: Internal Monitor Types—Updates

![](_page_65_Picture_549.jpeg)

![](_page_66_Picture_0.jpeg)

![](_page_66_Picture_702.jpeg)

![](_page_67_Picture_0.jpeg)

![](_page_67_Picture_556.jpeg)

#### Uptime Table 25: Internal Monitor Types—Uptime

![](_page_67_Picture_557.jpeg)